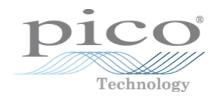

# PicoScope<sup>®</sup> 2000 Series (A API)

**PC** Oscilloscopes and MSOs

Programmer's Guide

ps2000apg.en r9 Copyright © 2011–2016 Pico Technology Ltd. All rights reserved.

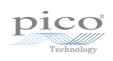

## Contents

| 1 Introduction                      | 1 |
|-------------------------------------|---|
| 1 Overview                          | 1 |
| 2 PC requirements                   | 2 |
| 3 Legal information                 | 3 |
| 2 Concepts                          | 4 |
| 1 Driver                            | 4 |
| 2 System requirements               | 4 |
| 3 General procedure                 | 4 |
| 4 Voltage ranges                    | 5 |
| 5 MSO digital data                  | 6 |
| 6 Triggering                        | 6 |
| 7 Sampling modes                    | 7 |
| 1 Block mode                        | 8 |
| 2 Rapid block mode10                | 0 |
| 3 ETS (Equivalent Time Sampling)1   | 5 |
| 4 Streaming mode1                   | 7 |
| 5 Retrieving stored data1           | 9 |
| 8 Timebases                         | 0 |
| 9 MSO digital connector diagram2    | 1 |
| 10 Combining several oscilloscopes2 | 1 |
| 3 API functions                     | 2 |
| 1 ps2000aBlockReady2                | 4 |
| 2 ps2000aCloseUnit                  | 5 |
| 3 ps2000aDataReady2                 | 6 |
| 4 ps2000aEnumerateUnits             | 7 |
| 5 ps2000aFlashLed                   | 8 |
| 6 ps2000aGetAnalogueOffset          | 9 |
| 7 ps2000aGetChannelInformation      | 0 |
| 8 ps2000aGetMaxDownSampleRatio3     | 1 |
| 9 ps2000aGetMaxSegments             | 2 |
| 10 ps2000aGetNoOfCaptures           | 3 |
| 11 ps2000aGetNoOfProcessedCaptures  | 4 |
| 12 ps2000aGetStreamingLatestValues  | 5 |
| 13 ps2000aGetTimebase               | 6 |
| 14 ps2000aGetTimebase2              | 7 |
| 15 ps2000aGetTriggerTimeOffset      | 8 |
| 16 ps2000aGetTriggerTimeOffset643   | 9 |
| 17 ps2000aGetUnitInfo               | 0 |
| 18 ps2000aGetValues                 | 1 |
| 1 Downsampling modes                | 2 |
| 19 ps2000aGetValuesAsync            | 3 |

| 20 ps2000aGetValuesBulk                         | 44 |
|-------------------------------------------------|----|
| 21 ps2000aGetValuesOverlapped                   | 45 |
| 1 Using the GetValuesOverlapped functions       | 46 |
| 22 ps2000aGetValuesOverlappedBulk               | 47 |
| 23 ps2000aGetValuesTriggerTimeOffsetBulk        | 48 |
| 24 ps2000aGetValuesTriggerTimeOffsetBulk64      | 50 |
| 25 ps2000aHoldOff                               | 51 |
| 26 ps2000alsReady                               | 52 |
| 27 ps2000alsTriggerOrPulseWidthQualifierEnabled | 53 |
| 28 ps2000aMaximumValue                          | 54 |
| 29 ps2000aMemorySegments                        | 55 |
| 30 ps2000aMinimumValue                          | 56 |
| 31 ps2000aNoOfStreamingValues                   | 57 |
| 32 ps2000aOpenUnit                              | 58 |
| 33 ps2000aOpenUnitAsync                         | 59 |
| 34 ps2000aOpenUnitProgress                      | 60 |
| 35 ps2000aPingUnit                              | 61 |
| 36 ps2000aRunBlock                              | 62 |
| 37 ps2000aRunStreaming                          | 64 |
| 38 ps2000aSetChannel                            | 66 |
| 39 ps2000aSetDataBuffer                         | 67 |
| 40 ps2000aSetDataBuffers                        | 68 |
| 41 ps2000aSetDigitalAnalogTriggerOperand        | 69 |
| 42 ps2000aSetDigitalPort                        | 70 |
| 43 ps2000aSetEts                                | 71 |
| 44 ps2000aSetEtsTimeBuffer                      | 72 |
| 45 ps2000aSetEtsTimeBuffers                     | 73 |
| 46 ps2000aSetNoOfCaptures                       | 74 |
| 47 ps2000aSetPulseWidthDigitalPortProperties    | 75 |
| 48 ps2000aSetPulseWidthQualifier                | 76 |
| 1 PS2000A_PWQ_CONDITIONS structure              | 78 |
| 49 ps2000aSetSigGenArbitrary                    | 79 |
| 1 AWG index modes                               | 81 |
| 2 Calculating deltaPhase                        | 82 |
| 50 ps2000aSetSigGenBuiltIn                      | 83 |
| 51 ps2000SetSigGenBuiltInV2                     | 85 |
| 52 ps2000aSetSigGenPropertiesArbitrary          | 86 |
| 53 ps2000aSetSigGenPropertiesBuiltIn            | 87 |
| 54 ps2000aSetSimpleTrigger                      | 88 |
| 55 ps2000aSetTriggerChannelConditions           | 89 |
| 1 PS2000A_TRIGGER_CONDITIONS structure          | 90 |
| 56 ps2000aSetTriggerChannelDirections           | 91 |
| 57 ps2000aSetTriggerChannelProperties           |    |
| 1 PS2000A_TRIGGER_CHANNEL_PROPERTIES structure  |    |

| 58 ps2000aSetTriggerDelay                      |     |
|------------------------------------------------|-----|
| 59 ps2000aSetTriggerDigitalPortProperties      |     |
| 1 PS2000A_DIGITAL_CHANNEL_DIRECTIONS structure | 97  |
| 60 ps2000aSigGenArbitraryMinMaxValues          |     |
| 61 ps2000aSigGenFrequencyToPhase               |     |
| 62 ps2000aSigGenSoftwareControl                | 100 |
| 63 ps2000aStop                                 | 101 |
| 64 ps2000aStreamingReady                       | 102 |
| 65 Wrapper functions                           | 103 |
| 4 Further information                          | 105 |
| 1 Programming examples                         | 105 |
| 2 Driver status codes                          | 105 |
| 3 Enumerated types and constants               | 105 |
| 4 Numeric data types                           | 105 |
| 5 Glossary                                     | 106 |
| Index                                          | 109 |

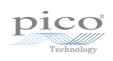

## 1 Introduction

## 1.1 Overview

The **PicoScope 2000 Series PC Oscilloscopes** from Pico Technology are high-speed real-time measuring instruments. They obtain their power from the USB port, so they do not need an additional power supply. With an arbitrary waveform generator these scopes contain everything you need in a convenient, portable unit.

This manual explains how to develop your own programs for collecting and analyzing data from the PicoScope 2000 Series oscilloscopes. It applies to all devices supported by the 'ps2000a' application programming interface (API), as listed below:

| 2-channel                                                                                  | 2-channel 2-channel MSO                                                                  |                                                                          |
|--------------------------------------------------------------------------------------------|------------------------------------------------------------------------------------------|--------------------------------------------------------------------------|
|                                                                                            |                                                                                          |                                                                          |
| PicoScope 2206<br>PicoScope 2206A<br>PicoScope 2206B<br>PicoScope 2207                     | PicoScope 2205A MSO<br>PicoScope 2206B MSO<br>PicoScope 2207B MSO<br>PicoScope 2208B MSO | PicoScope 2405A<br>PicoScope 2406B<br>PicoScope 2407B<br>PicoScope 2408B |
| PicoScope 2207A<br>PicoScope 2207B<br>PicoScope 2208<br>PicoScope 2208A<br>PicoScope 2208B | PicoScope<br>PicoScope<br>2205 MS                                                        |                                                                          |

The Pico Software Development Kit (SDK) is available free of charge from <u>www.picotech.com/downloads</u>. This download includes support for all PicoScope oscilloscopes including the ps2000a API described in this manual, as well as the original ps2000 API for older oscilloscopes in the PicoScope 2000 Series.

SDK version: 10.6.11

## 1.2 PC requirements

To ensure that your **PicoScope 2000 Series PC Oscilloscope** operates correctly with the SDK, you must have a computer with at least the minimum system requirements to run one of the supported operating systems, as shown in the following table. The performance of the oscilloscope will be better with a more powerful PC, and will benefit from a multi-core processor.

| Item                | Specification                                                                   |  |  |
|---------------------|---------------------------------------------------------------------------------|--|--|
| Operating<br>system | Windows XP (SP3) or later (not Windows RT)<br>32-bit and 64-bit                 |  |  |
| Processor           |                                                                                 |  |  |
| Memory              | As required by Windows                                                          |  |  |
| Free disk space     |                                                                                 |  |  |
| Ports*              | <u>USB 2.0</u> or <u>USB 3.0</u> port<br><u>USB 1.1</u> port (absolute minimum) |  |  |

\* PicoScope oscilloscopes will operate slowly on a USB 1.1 port. Not recommended. USB 3.0 connections will run at about the same speed as USB 2.0.

#### 1.3 Legal information

The material contained in this release is licensed, not sold. Pico Technology Limited grants a licence to the person who installs this software, subject to the conditions listed below.

**Access.** The licensee agrees to allow access to this software only to persons who have been informed of these conditions and agree to abide by them.

**Usage.** The software in this release is for use only with Pico products or with data collected using Pico products.

**Copyright.** Pico Technology Ltd. claims the copyright of, and retains the rights to, all material (software, documents, etc.) contained in this SDK except the example programs. You may copy and distribute the SDK without restriction, as long as you do not remove any Pico Technology copyright statements. The example programs in the SDK may be modified, copied and distributed for the purpose of developing programs to collect data using Pico products.

**Liability.** Pico Technology and its agents shall not be liable for any loss, damage or injury, howsoever caused, related to the use of Pico Technology equipment or software, unless excluded by statute.

**Fitness for purpose.** As no two applications are the same, Pico Technology cannot guarantee that its equipment or software is suitable for a given application. It is your responsibility, therefore, to ensure that the product is suitable for your application.

**Mission-critical applications.** This software is intended for use on a computer that may be running other software products. For this reason, one of the conditions of the licence is that it excludes use in mission-critical applications, for example life support systems.

**Viruses.** This software was continuously monitored for viruses during production, but you are responsible for virus-checking the software once it is installed.

**Support.** If you are dissatisfied with the performance of this software, please contact our technical support staff, who will try to fix the problem within a reasonable time. If you are still dissatisfied, please return the product and software to your supplier within 14 days of purchase for a full refund.

**Upgrades.** We provide upgrades, free of charge, from our web site at www.picotech.com. We reserve the right to charge for updates or replacements sent out on physical media.

**Trademarks.** Windows is a trademark or registered trademark of Microsoft Corporation. Pico Technology Limited and PicoScope are internationally registered trademarks.

## 2 Concepts

## 2.1 Driver

Your application will communicate with a PicoScope 2000 (A API) driver called ps2000a.dll, which is supplied in 32-bit and 64-bit versions. The driver exports the ps2000a <u>function definitions</u> in standard C format, but this does not limit you to programming in C. You can use the API with any programming language that supports standard C calls.

The API driver depends on another DLL, picoipp.dll (which is supplied in 32-bit and 64-bit versions) and a low-level driver called WinUsb.sys. These are installed by the SDK and configured when you plug the oscilloscope into each USB port for the first time. Your application does not call these drivers directly.

### 2.2 System requirements

### **General requirements**

See <u>PC requirements</u>.

#### USB

The ps2000a driver offers <u>four different sampling modes</u> (methods of recording data) all of which support USB 1.1, USB 2.0 and USB 3.0. The fastest transfer rates are achieved using USB 2.0 or USB 3.0.

Note: USB 3.0 connections will run at about the same speed as USB 2.0.

### 2.3 General procedure

A typical program for capturing data consists of the following steps:

- 1. <u>Open</u> the scope unit.
- 2. Set up the input channels with the required voltage ranges and coupling type.
- 3. Set up triggering.
- 4. Start capturing data. (See <u>Sampling modes</u>, where programming is discussed in more detail.)
- 5. Wait until the scope unit is ready.
- 6. Stop capturing data.
- 7. Copy data to a buffer.
- 8. Close the scope unit.

Many <u>sample programs</u> are included in the SDK. These demonstrate how to use the functions of the driver software in each of the modes available.

### 2.4 Voltage ranges

#### Analog input channels

You can set a device input channel to any voltage range from ±20 mV to ±20 V (subject to the device specification) with ps2000aSetChannel. Each sample is scaled to 16 bits, and the minimum and maximum values returned to your application are given by ps2000aMinimumValue and ps2000aMaximumValue as follows:

| Function            | Voltage | Value returned |      |
|---------------------|---------|----------------|------|
|                     |         | decimal        | hex  |
| ps2000aMaximumValue | maximum | 32 512         | 7F00 |
|                     | zero    | 0              | 0000 |
| ps2000aMinimumValue | minimum | -32 512        | 8100 |

#### Example

- 1. Call <u>ps2000aSetChannel</u> with range set to PS2000A\_1V.
- Apply a sine wave input of 500 mV amplitude to the oscilloscope.
- 3. Capture some data using the desired sampling mode.
- 4. The data will be encoded as shown opposite.

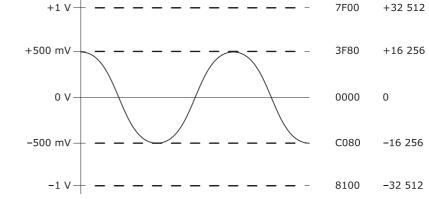

#### External trigger input (PicoScope 2206, 2207 and 2208 only)

The external trigger input (marked EXT), where available, is scaled to a 16-bit value as follows:

| Voltage Constant |                       | Digital value |
|------------------|-----------------------|---------------|
| -5 V             | PS2000A_EXT_MIN_VALUE | -32 767       |
| 0 V              |                       | 0             |
| +5 V             | PS2000A_EXT_MAX_VALUE | +32 767       |

## 2.5 MSO digital data

#### This section applies to mixed-signal oscilloscopes (MSOs) only

A PicoScope MSO has two 8-bit digital ports—PORTO and PORT1—making a total of 16 digital channels.

The data from each port is returned in a separate buffer that is set up by the <u>ps2000aSetDataBuffer</u> and <u>ps2000aSetDataBuffers</u> functions. For compatibility with the analog channels, each buffer is an array of 16-bit words. The 8-bit port data occupies the lower 8 bits of the word, and the upper 8 bits of the word are undefined.

|                           | PORT1 buffer                       | PORT0 buffer                      |
|---------------------------|------------------------------------|-----------------------------------|
| Sample <sub>0</sub>       | [XXXXXXXX,D15D8] <sub>0</sub>      | [XXXXXXX,D7D0] <sub>0</sub>       |
| <br>Sample <sub>n-1</sub> | <br>[XXXXXXX,D15D8] <sub>n-1</sub> | <br>[XXXXXXX,D7D0] <sub>n-1</sub> |

#### Retrieving stored digital data

The following C code snippet shows how to combine data from the two 8-bit ports into a single 16-bit word and then extract individual bits from the 16-bit word.

```
// Mask Port 1 values to get lower 8 bits
portValue = 0x00ff & appDigiBuffers[2][i];
// Shift by 8 bits to place in upper 8 bits of 16-bit word
portValue <<= 8;
// Mask Port 0 values to get lower 8 bits and apply bitwise
// inclusive OR to combine with Port 1 values
portValue |= 0x00ff & appDigiBuffers[0][i];
for (bit = 0; bit < 16; bit++)
{
    // Shift value (32768 - binary 1000 0000 0000 0000),
    // AND with value to get 1 or 0 for channel.
    // Order will be D15 to D8, then D7 to D0.
    bitValue = (0x8000 >> bit) & portValue? 1 : 0;
}
```

## 2.6 Triggering

PicoScope oscilloscopes can either start collecting data immediately or be programmed to wait for a trigger event. In both cases you need to use the trigger functions:

- ps2000aSetTriggerChannelConditions
- ps2000aSetTriggerChannelDirections
- ps2000aSetTriggerChannelProperties

Alternatively you can call <u>ps2000aSetSimpleTrigger</u>, which in turn calls all three of the above functions and allows you to set up triggers more quickly in simple cases.

A trigger event can occur when one of the signal or trigger input channels crosses a threshold voltage on either a rising or a falling edge. It is also possible to combine two inputs using the logic trigger function.

To set up pulse width, delay and dropout triggers, you can also call the pulse width qualifier function:

• ps2000aSetPulseWidthQualifier

6

#### 2.7 Sampling modes

PicoScope 2000 Series oscilloscopes can run in various **sampling modes**.

- Block mode. In this mode, the scope stores data in internal buffer memory and then transfers it to the PC. When the data has been collected it is possible to examine the data, with an optional downsampling factor. The data is lost when a new run is started in the same <u>segment</u>, the settings are changed, or the scope is powered down.
- **ETS mode.** In this mode, it is possible to increase the effective sampling rate of the scope when capturing repetitive signals. It is a modified form of <u>block mode</u>.
- Rapid block mode. This is a variant of block mode that allows you to capture more than one waveform at a time with a minimum of delay between captures. You can use downsampling in this mode if you wish.
- Streaming mode. In this mode, data is passed directly to the PC without being stored in the scope's internal buffer memory. This enables long periods of data collection for chart recorder and data-logging applications. Streaming mode supports downsampling and triggering, while providing fast streaming at typical rates of 1 to 10 MS/s, as specified in the data sheet for your device.

In all sampling modes, the driver returns data asynchronously using a <u>callback</u>. This is a call to one of the functions in your own application. When you request data from the scope, you pass to the driver a pointer to your callback function. When the driver has written the data to your buffer, it makes a callback (calls your function) to signal that the data is ready. The callback function then signals to the application that the data is available.

Because the callback is called asynchronously from the rest of your application, in a separate thread, you must ensure that it does not corrupt any global variables while it runs.

For compatibility with programming environments not supporting C-style callback functions, polling of the driver is available in block mode.

#### 2.7.1 Block mode

In **block mode**, the computer prompts a PicoScope 2000 Series oscilloscope to collect a block of data into its internal memory. When the oscilloscope has collected the whole block, it signals that it is ready and then transfers the whole block to the computer's memory through the USB port.

Block size. The maximum number of values depends upon the size of the oscilloscope's memory. The memory buffer is shared between the enabled channels, so if two channels are enabled, each receives half the memory, and if four channels are enabled, each receives a quarter of the memory. These features are handled transparently by the driver. The block size also depends on the number of memory segments in use (see ps2000aMemorySegments).

\* The PicoScope MSO models behave differently. If only the two analog channels or only the two digital ports are enabled, each receives half the memory. If any combination of one or two analog channels and one or two digital ports is enabled, each receives a quarter of the memory.

- Sampling rate. A PicoScope 2000 Series oscilloscope can sample at a number of different rates according to the selected <u>timebase</u> and the combination of channels that are enabled. See the <u>Timebases</u> section for the specifications that apply to your scope model.
- Setup time. The driver normally performs a number of setup operations, which can take up to 50 milliseconds, before collecting each block of data. If you need to collect data with the minimum time interval between blocks, use <u>rapid block mode</u> and avoid calling setup functions between calls to <u>ps2000aRunBlock</u>, <u>ps2000aStop</u> and <u>ps2000aGetValues</u>.
- Downsampling. When the data has been collected, you can set an optional <u>downsampling</u> factor and examine the data. Downsampling is a process that reduces the amount of data by combining adjacent samples. It is useful for zooming in and out of the data without having to repeatedly transfer the entire contents of the scope's buffer to the PC.
- Memory segmentation. The scope's internal memory can be divided into segments so that you can capture several waveforms in succession. Configure this using ps2000aMemorySegments.
- Data retention. The data is lost when a new run is started in the same segment, the settings are changed, or the scope is powered down.

See <u>Using block mode</u> for programming details.

2.7.1.1 Using block mode

This is the general procedure for reading and displaying data in <u>block mode</u> using a single <u>memory segment</u>:

**Note**: Use the \* steps when using the digital ports on MSO models.

- 1. Open the oscilloscope using ps2000aOpenUnit.
- 2. Select channel ranges and AC/DC coupling using ps2000aSetChannel.
- 2\*. Set the digital port using ps2000aSetDigitalPort.
- 3. Using <u>ps2000aGetTimebase</u>, select timebases until the required nanoseconds per sample is located.
- 4. Use the trigger setup functions <u>ps2000aSetTriggerChannelConditions</u>, <u>ps2000aSetTriggerChannelDirections</u> and <u>ps2000aSetTriggerChannelProperties</u> to set up the trigger if required.
- 4\*. Use the trigger setup functions <u>ps2000aSetTriggerDigitalPortProperties</u> to set up the digital trigger if required.
- 5. Start the oscilloscope running using ps2000aRunBlock.
- 6. Wait until the oscilloscope is ready using the <u>ps2000aBlockReady</u> callback (or poll using <u>ps2000aIsReady</u>).
- 7. Use <u>ps2000aSetDataBuffer</u> to tell the driver where your memory buffer is. (For greater efficiency when doing multiple captures, you can call this function outside the loop, after step 4.)
- 8. Transfer the block of data from the oscilloscope using <u>ps2000aGetValues</u>.
- 9. Display the data.
- 10. Stop the oscilloscope using ps2000aStop.
- 11. Repeat steps 5 to 9.
- 12. Request new views of stored data using different downsampling parameters. See <u>Retrieving stored data</u>.

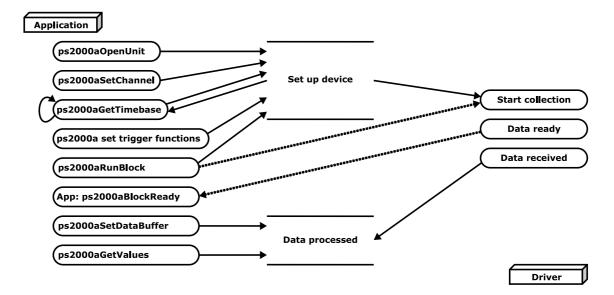

2.7.1.2 Asynchronous calls in block mode

To avoid blocking the calling thread when calling ps2000aGetValues, it is possible to call ps2000aGetValuesAsync instead. This immediately returns control to the calling thread, which then has the option of waiting for the data or calling ps2000aStop to abort the operation.

#### 2.7.2 Rapid block mode

In normal <u>block mode</u>, the PicoScope 2000 Series scopes collect one waveform at a time. You start the the device running, wait until all samples are collected by the device, and then download the data to the PC or start another run. There is a time overhead of tens of milliseconds associated with starting a run, causing a gap between waveforms. When you collect data from the device, there is another minimum time overhead which is most noticeable when using a small number of samples.

**Rapid block mode** allows you to sample several waveforms at a time with the minimum time between waveforms. It reduces the gap from milliseconds to less than 2 microseconds (on the fastest timebase).

2.7.2.1 Using rapid block mode

You can use <u>rapid block mode</u> with or without <u>aggregation</u>. With aggregation, you need to set up two buffers per channel to receive the minimum and maximum values.

**Note**: Use the \* steps when using the digital ports on the mixed-signal (MSO) models.

#### Without aggregation

- 1. Open the oscilloscope using ps2000aOpenUnit.
- 2. Select channel ranges and AC/DC coupling using ps2000aSetChannel.
- 2\*. Set the digital port using ps2000aSetDigitalPort.
- 3. Using <u>ps2000aGetTimebase</u>, select timebases until the required nanoseconds per sample is located.
- 4. Use the trigger setup functions ps2000aSetTriggerChannelConditions,
   ps2000aSetTriggerChannelDirections and
   ps2000aSetTriggerChannelProperties to set up the trigger if required.
- 4\*. Use the trigger setup functions <u>ps2000aSetTriggerDigitalPortProperties</u> to set up the digital trigger if required.
- 5. Set the number of memory segments equal to or greater than the number of captures required using <u>ps2000aMemorySegments</u>. Use <u>ps2000aSetNoOfCaptures</u> before each run to specify the number of waveforms to capture.
- 6. Start the oscilloscope running using ps2000aRunBlock.
- 7. Wait until the oscilloscope is ready using the ps2000aIsReady or wait on the callback function.
- 8. Use <u>ps2000aSetDataBuffer</u> to tell the driver where your memory buffers are. Call the function once for each channel/<u>segment</u> combination for which you require data. For greater efficiency, these calls can be made outside the loop, between steps 5 and 6.
- 9. Transfer the blocks of data from the oscilloscope using ps2000aGetValuesBulk.
- 10. Retrieve the time offset for each data segment using ps2000aGetValuesTriggerTimeOffsetBulk64.
- 11. Display the data.
- 12. Repeat steps 6 to 11 if necessary.
- 13. Stop the oscilloscope using ps2000aStop.

#### With aggregation

To use rapid block mode with aggregation, follow steps 1 to 7 above and then:

- 8a. Call <u>ps2000aSetDataBuffer</u> or (<u>ps2000aSetDataBuffers</u>) to set up one pair of buffers for every waveform segment required.
- 9a. Call <u>ps2000aGetValuesBulk</u> for each pair of buffers.
- 10a. Retrieve the time offset for each data segment using ps2000aGetValuesTriggerTimeOffsetBulk64.

Continue from step 11.

2.7.2.2 Rapid block mode example 1: no aggregation

#define MAX\_SAMPLES 1000

Set up the device up as usual.

```
Open the device
```

- Channels
- Trigger
- Number of memory segments (this should be equal or more than the no of captures required)

```
// set the number of waveforms to 32
ps2000aSetNoOfCaptures (handle, 32);
pParameter = false;
ps2000aRunBlock
(
  handle,
                // noOfPreTriggerSamples
  0,
  MAX_SAMPLES, // noOfPostTriggerSamples
  1,
                // timebase to be used
  1,
  &timeIndisposedMs,
                // segment index
  Ο,
  lpReady,
  &pParameter
);
```

Comment: these variables have been set as an example and can be any valid value. pParameter will be set true by your callback function lpReady.

```
while (!pParameter) Sleep (0);
for (int i = 0; i < 10; i++)
{
  for (int c = PS2000A_CHANNEL_A; c <= PS2000A_CHANNEL_B; c++)
  {
    ps2000aSetDataBuffer
     (
       handle,
       C,
       &buffer[c][i],
       MAX SAMPLES,
       i,
      PS2000A RATIO MODE NONE
     );
  }
}
```

Comments: buffer has been created as a two-dimensional array of pointers to int16\_t, which will contain 1000 samples as defined by MAX\_SAMPLES. There are only 10 buffers set, but it is possible to set up to the number of captures you have requested.

```
ps2000aGetValuesBulk
(
    handle,
    &noOfSamples, // set to MAX_SAMPLES on entering the
    function
    10, // fromSegmentIndex
    19, // toSegmentIndex
    1, // downsampling ratio
    PS2000A_RATIO_MODE_NONE, // downsampling ratio mode
    overflow // an array of size 10 int16_t
)
```

Comments: See the earlier snippets for code to set up the segment buffers.

The number of samples could be up to noOfPreTriggerSamples + noOfPostTriggerSamples, the values set in ps2000aRunBlock. The samples are always returned from the first sample taken, unlike the ps2000aGetValues function which allows the sample index to be set. The above segments start at 10 and finish at 19 inclusive. It is possible for the fromSegmentIndex to wrap around to the toSegmentIndex, by setting the fromSegmentIndex to 28 and the toSegmentIndex to 7.

```
ps2000aGetValuesTriggerTimeOffsetBulk64
(
    handle,
    times,
    timeUnits,
    10,
    19
)
```

Comments: the above segments start at 10 and finish at 19 inclusive. It is possible for the fromSegmentIndex to wrap around to the toSegmentIndex, if the fromSegmentIndex is set to 28 and the toSegmentIndex to 7.

2.7.2.3 Rapid block mode example 2: using aggregation

```
#define MAX_SAMPLES 1000
```

Set up the device up as usual.

```
Open the device
```

- Channels
- Trigger
- Number of memory segments (this should be equal or more than the number of captures required)

```
// set the number of waveforms to 32
ps2000aSetNoOfCaptures(handle, 32);
pParameter = false;
ps2000aRunBlock
(
  handle,
                     // noOfPreTriggerSamples,
  Ο,
                     // noOfPostTriggerSamples,
  MAX_SAMPLES,
  1,
                     // timebase to be used,
  1,
  &timeIndisposedMs,
  1,
                     // SegmentIndex
  lpReady,
  &pParameter
);
```

Comments: the set-up for running the device is exactly the same whether or not aggregation will be used when you retrieve the samples.

```
for (int segment = 10; segment < 20; segment++)
{
  for (int c = PS2000A_CHANNEL_A; c <= PS2000A_CHANNEL_D; c++)
  {
    ps2000aSetDataBuffers
    (
        handle,
        c,
        &&bufferMax[c],
        &&bufferMin[c]
        MAX_SAMPLES
        segment,
        PS2000A_RATIO_MODE_AGGREGATE
    );
  }
}</pre>
```

Comments: since only one waveform will be retrieved at a time, you only need to set up one pair of buffers; one for the maximum samples and one for the minimum samples. Again, the buffer sizes are 1000 (MAX\_SAMPLES) samples.

```
ps2000aGetValues
(
    handle,
    0,
    &noOfSamples, // set to MAX_SAMPLES on entering
    10,
    &downSampleRatioMode, //set to RATIO_MODE_AGGREGATE
    index,
    overflow
);
```

```
ps2000aGetTriggerTimeOffset64
(
    handle,
    &time,
    &timeUnits,
    index
)
```

Comments: each waveform is retrieved one at a time from the driver with an aggregation of 10.

#### 2.7.3 ETS (Equivalent Time Sampling)

**ETS** is a way of increasing the effective sampling rate of the scope when capturing repetitive signals. It is a modified form of <u>block mode</u>, and is controlled by the ps2000a set of trigger functions and the <u>ps2000aSetEts</u> function.

- Overview. ETS works by capturing several cycles of a repetitive waveform, then combining them to produce a composite waveform that has a higher effective sampling rate than the individual captures. The scope hardware accurately measures the delay, which is a small fraction of a single sampling interval, between each trigger event and the subsequent sample. The driver then shifts each capture slightly in time and overlays them so that the trigger points are exactly lined up. The result is a larger set of samples spaced by a small fraction of the original sampling interval. The maximum effective sampling rates that can be achieved with this method are listed in the User's Guide for the scope device. Other scopes do not contain special ETS hardware, so the composite waveform is created by software.
- Trigger stability. Because of the high sensitivity of ETS mode to small time differences, the trigger must be set up to provide a stable waveform that varies as little as possible from one capture to the next.
- **Callback.** ETS mode calls the <u>ps2000aBlockReady</u> callback function when a new waveform is ready for collection. The <u>ps2000aGetValues</u> function needs to be called for the waveform to be retrieved.

| Applicability | Available in <u>block mode</u> only.<br>Not suitable for one-shot (non-repetitive) signals. |
|---------------|---------------------------------------------------------------------------------------------|
|               | Aggregation is not supported.                                                               |
|               | Edge-triggering only.                                                                       |
|               | Auto trigger delay (autoTriggerMilliseconds) is ignored.                                    |
|               | Cannot be used when <u>MSO</u> <u>digital ports</u> are enabled.                            |

#### 2.7.3.1 Using ETS mode

This is the general procedure for reading and displaying data in <u>ETS mode</u> using a single <u>memory segment</u>:

- 1. Open the oscilloscope using ps2000aOpenUnit.
- 2. Select channel ranges and AC/DC coupling using <u>ps2000aSetChannel</u>.
- 3. Use ps2000aSetEts to enable ETS and set the parameters.
- Use the trigger setup functions <u>ps2000aSetTriggerChannelConditions</u>, <u>ps2000aSetTriggerChannelDirections</u> and <u>ps2000aSetTriggerChannelProperties</u> to set up the trigger if required.
- 5. Start the oscilloscope running using ps2000aRunBlock.
- 6. Wait until the oscilloscope is ready using the <u>ps2000aBlockReady</u> callback (or poll using <u>ps2000aIsReady</u>).
- 7. Use ps2000aSetDataBuffer to tell the driver where to store sampled data.
- 8. Use <u>ps2000sSetEtsTimeBuffer</u> or <u>ps2000sSetEtsTimeBuffers</u> to tell the driver where to store sample times.
- 9. Transfer the block of data from the oscilloscope using ps2000aGetValues.
- 10. Display the data.
- 11. While you want to collect updated captures, repeat steps 7 to 10.
- 12. Stop the oscilloscope using ps2000aStop.
- 13. Repeat steps 5 to 12.

| <u> </u> |             | - |
|----------|-------------|---|
|          | Application |   |
|          | Application |   |

|           | ps2000aOpenUnit             |                | _           |                  |
|-----------|-----------------------------|----------------|-------------|------------------|
|           | (ps2000aSetChannel          | Set up device  |             |                  |
|           | (ps2000aSetEts              |                |             | Start collection |
|           | ps2000aSetTrigger functions | ****           | *********** | Data ready       |
|           | ps2000aRunBlock             |                |             | Data received    |
| $\bigcap$ | App: ps2000aBlockReady      |                |             |                  |
|           | (ps2000aSetDataBuffer       |                | - /         |                  |
|           | (ps2000aSetEtsTimeBuffer(s) | Data processed |             |                  |
| $\int$    | (ps2000aGetValues           |                | _           | Driver           |

#### 2.7.4 Streaming mode

**Streaming mode,** unlike <u>block mode</u>, can capture data without gaps between blocks. Streaming mode supports downsampling and triggering, while providing fast streaming. This makes it suitable for **high-speed data acquisition**, allowing you to capture long data sets limited only by the computer's memory.

- Aggregation. The driver returns <u>aggregated readings</u> while the device is streaming. If aggregation is set to 1, only one buffer is used per channel. When aggregation is set above 1, two buffers (maximum and minimum) per channel are used.
- Memory segmentation. The memory can be divided into <u>segments</u> to reduce the latency of data transfers to the PC. However, this increases the risk of losing data if the PC cannot keep up with the device's sampling rate.

See <u>Using streaming mode</u> for programming details.

#### 2.7.4.1 Using streaming mode

This is the general procedure for reading and displaying data in <u>streaming mode</u> using a single <u>memory segment</u>:

**Note**: Please use the \* steps when using the digital ports on the mixed-signal (MSO) models.

- 1. Open the oscilloscope using <u>ps2000aOpenUnit</u>.
- 2. Select channels, ranges and AC/DC coupling using ps2000aSetChannel.
- \*2. Set the digital port using ps2000aSetDigitalPort.
- 3. Use the trigger setup functions ps2000aSetTriggerChannelConditions,
   ps2000aSetTriggerChannelDirections and
   ps2000aSetTriggerChannelProperties to set up the trigger if required.
- \*3. Use the trigger setup functions <u>ps2000aSetTriggerDigitalPortProperties</u> to set up the digital trigger if required.
- 4. Call <u>ps2000aSetDataBuffer</u> (or <u>ps2000aSetDataBuffers</u> if you will be using <u>aggregation</u>) to tell the driver where your data buffer is.
- 5. Start the oscilloscope running using ps2000aRunStreaming.
- 6. Call ps2000aGetStreamingLatestValues to get data.
- 7. Process data returned to your application's function. This example is using autoStop, so after the driver has received all the data points requested by the application, it stops the device streaming.
- 8. Call ps2000aStop, even if autoStop is enabled.

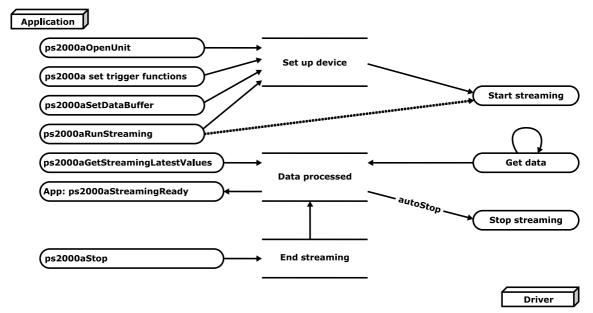

9. Request new views of stored data using different downsampling parameters: see <u>Retrieving stored data</u>.

### 2.7.5 Retrieving stored data

You can collect data from the ps2000a driver with a different <u>downsampling</u> factor when <u>ps2000aRunBlock</u> or <u>ps2000aRunStreaming</u> has already been called and has successfully captured all the data. Use <u>ps2000aGetValuesAsync</u>.

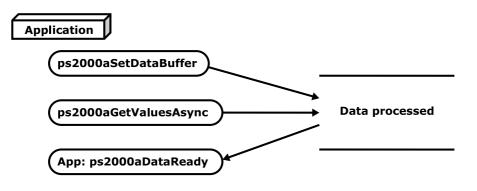

### 2.8 Timebases

The ps2000a API allows you to select any of  $2^{32}$  different timebases based on the maximum sampling rate<sup>†</sup> of your oscilloscope. The timebases allow slow enough sampling in block mode to overlap the streaming sample intervals, so that you can make a smooth transition between <u>block mode</u> and <u>streaming mode</u>. Calculate the timebase using the <u>ps2000aGetTimebase</u> call.

| 500 | MS/s | maximum | sampling | rate | models: |
|-----|------|---------|----------|------|---------|
|-----|------|---------|----------|------|---------|

| timebase (n)            | sample interval formula      | sample interval examples                           |
|-------------------------|------------------------------|----------------------------------------------------|
| 0                       | 2 <sup>n</sup> / 500,000,000 | 2 ns*                                              |
| 1                       |                              | 4 ns                                               |
| 2                       |                              | 8 ns                                               |
| 3 to 2 <sup>32</sup> -1 | (n - 2) / 62,500,000         | 3 => 16  ns<br><br>$2^{32}-1 => \sim 69 \text{ s}$ |

#### 1 GS/s maximum sampling rate models:

| timebase (n)            | sample interval formula        | sample interval examples                          |
|-------------------------|--------------------------------|---------------------------------------------------|
| 0                       | 2 <sup>n</sup> / 1,000,000,000 | 1 ns*                                             |
| 1                       |                                | 2 ns                                              |
| 2                       |                                | 4 ns                                              |
| 3 to 2 <sup>32</sup> -1 | (n - 2) / 125,000,000          | 3 => 8  ns<br><br>$2^{32}-1 => \sim 34 \text{ s}$ |

#### PicoScope 2205 MSO:

| timebase (n)            | sample interval formula      | sample interval examples                           |
|-------------------------|------------------------------|----------------------------------------------------|
| 0                       | 2 <sup>n</sup> / 200,000,000 | 0 => 5 ns**                                        |
| 1                       |                              | 10 ns                                              |
| 2                       |                              | 20 ns                                              |
| 3 to 2 <sup>32</sup> -1 | n / 100,000,000              | 3 => 30  ns<br><br>$2^{32}-1 => \sim 43 \text{ s}$ |

<sup>+</sup> The fastest available sampling rate may depend on which channels are enabled, and on the sampling mode. Refer to the oscilloscope data sheet for sampling rate specifications. In streaming mode the sampling rate may additionally be limited by the speed of the USB port.

\* Available only in single-channel mode.

\*\* Not available when channel B active, nor when channel A and both <u>digital ports</u> active.

#### **ETS mode**

In ETS mode the sample time is not set according to the above tables but is instead calculated and returned by ps2000aSetEts.

## 2.9 MSO digital connector diagram

The <u>MSO</u> models have a digital input connector. The layout of the 20-pin header plug is detailed below. The diagram is drawn as you look at the front panel of the device.

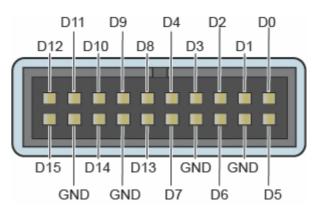

## 2.10 Combining several oscilloscopes

It is possible to collect data using up to 64 PicoScope 2000 Series oscilloscopes at the same time, subject to the capabilities of the PC. Each oscilloscope must be connected to a separate USB port. The <u>ps2000aOpenUnit</u> function returns a handle to an oscilloscope. All the other functions require this handle for oscilloscope identification. For example, to collect data from two oscilloscopes at the same time:

```
CALLBACK ps2000aBlockReady(...)
// define callback function specific to application
handle1 = ps2000aOpenUnit()
handle2 = ps2000aOpenUnit()
ps2000aSetChannel(handle1)
// set up unit 1
ps2000aSetDigitalPort // only when using MSO
ps2000aRunBlock(handle1)
ps2000aSetChannel(handle2)
// set up unit 2
ps2000aSetDigitalPort // only when using MSO
ps2000aRunBlock(handle2)
// data will be stored in buffers
// and application will be notified using callback
ready = FALSE
while not ready
   ready = handle1_ready
   ready &= handle2 ready
```

## 3 API functions

The ps2000a API exports the following functions for you to use in your own applications. All functions are C functions using the standard call naming convention (\_\_stdcall). They are all exported with both decorated and undecorated names.

ps2000aBlockReady – find out if block-mode data ready ps2000aCloseUnit - close a scope device ps2000aDataReady - find out if post-collection data ready ps2000aEnumerateUnits - find all connected oscilloscopes ps2000aFlashLed – flash the front-panel LED ps2000aGetAnalogueOffset - get allowable offset range ps2000aGetChannelInformation - get list of available ranges ps2000aGetMaxDownSampleRatio - get aggregation ratio for data ps2000aGetMaxSegments - find out how many segments allowed ps2000aGetNoOfCaptures - get number of captures available ps2000aGetNoOfProcessedCaptures - get number of captures processed ps2000aGetStreamingLatestValues - get streaming data while scope is running ps2000aGetTimebase - find out what timebases are available ps2000aGetTimebase2 - find out what timebases are available ps2000aGetTriggerTimeOffset - find out when trigger occurred (32-bit) ps2000aGetTriggerTimeOffset64 - find out when trigger occurred (64-bit) ps2000aGetUnitInfo - get information about scope device ps2000aGetValues - get block-mode data with callback ps2000aGetValuesAsync - get streaming data with callback ps2000aGetValuesBulk - get data in rapid block mode ps2000aGetValuesOverlapped - set up data collection ahead of capture ps2000aGetValuesOverlappedBulk - set up data collection in rapid block mode ps2000aGetValuesTriggerTimeOffsetBulk - get rapid-block waveform times (32-bit) ps2000aGetValuesTriggerTimeOffsetBulk64 - get rapid-block waveform times (64-bit) ps2000aHoldOff - not supported ps2000alsReady - poll driver in block mode ps2000aIsTriggerOrPulseWidthQualifierEnabled - get trigger status ps2000aMaximumValue - get maximum ADC count in get-values calls ps2000aMemorySegments - divide scope memory into segments ps2000aMinimumValue - get minimum ADC count in get-values calls ps2000aNoOfStreamingValues - get number of samples in streaming mode ps2000aOpenUnit - open a scope device ps2000aOpenUnitAsync - open a scope device without blocking ps2000aOpenUnitProgress - check progress of OpenUnit call ps2000aPingUnit - check communication with opened device ps2000aRunBlock - capture in block mode ps2000aRunStreaming - capture in streaming mode ps2000aSetChannel - set up input channel ps2000aSetDataBuffer - register data buffer with driver ps2000aSetDataBuffers - register aggregated data buffers with driver ps2000aSetDigitalAnalogTriggerOperand - set up combined analog/digital trigger ps2000aSetDigitalPort - set up digital input ps2000aSetEts - set up equivalent-time sampling ps2000aSetEtsTimeBuffer - set up 64-bit buffer for ETS timings ps2000aSetEtsTimeBuffers - set up 32-bit buffers for ETS timings ps2000aSetNoOfCaptures - set number of captures to collect in one run ps2000aSetPulseWidthDigitalPortProperties - set pulse-width triggering on digital inputs ps2000aSetPulseWidthQualifier - set up pulse width triggering

22

ps2000aSetSigGenArbitrary - set up arbitrary waveform generator ps2000aSetSigGenBuiltIn - set up standard signal generator ps2000SetSigGenBuiltInV2 - double precision sig. gen. setup ps2000aSetSigGenPropertiesArbitrary - change AWG properties ps2000aSetSigGenPropertiesBuiltIn - change standard signal generator properties ps2000aSetSimpleTrigger - set up level triggers ps2000aSetTriggerChannelConditions - specify which channels to trigger on ps2000aSetTriggerChannelDirections - set up signal polarities for triggering ps2000aSetTriggerChannelProperties - set up trigger thresholds ps2000aSetTriggerDelay - set up post-trigger delay ps2000aSetTriggerDigitalPortProperties - set up digital channel trigger directions ps2000aSigGenArbitraryMinMaxValues - query AWG parameter limits ps2000aSigGenFrequencyToPhase - calculate AWG phase from frequency ps2000aSigGenSoftwareControl - trigger the signal generator ps2000aStop – stop data capture ps2000aStreamingReady - find out if streaming-mode data ready

## 3.1 ps2000aBlockReady

```
typedef void (CALLBACK *ps2000aBlockReady)
(
    int16_t handle,
    <u>PICO_STATUS</u> status,
    void * pParameter
)
```

This <u>callback</u> function is part of your application. You register it with the ps2000a driver using <u>ps2000aRunBlock</u>, and the driver calls it back when block-mode data is ready. You can then download the data using the <u>ps2000aGetValues</u> function.

| Applicability | Block mode only                                                                                                    |  |
|---------------|----------------------------------------------------------------------------------------------------|--|
| Arguments     | handle, device identifier returned by <pre>ps2000aOpenUnit</pre> .                                                                                                    |  |
|               | status, indicates whether an error occurred during collection of the data.                                                                                                    |  |
|               | * pParameter, a void pointer passed from ps2000aRunBlock. Your callback function can write to this location to send any data, such as a status flag, back to your application. |  |
| Returns       | nothing                                                                                                    |  |

## 3.2 ps2000aCloseUnit

PICO\_STATUS ps2000aCloseUnit
(
 int16\_t handle
)

This function shuts down an oscilloscope.

| Applicability  | All modes                                                                    |
|----------------|------------------------------------------------------------------------------|
| Arguments      | handle, device identifier returned by <pre>ps2000aOpenUnit</pre> .           |
| <u>Returns</u> | PICO_OK<br>PICO_HANDLE_INVALID<br>PICO_USER_CALLBACK<br>PICO_DRIVER_FUNCTION |

## 3.3 ps2000aDataReady

```
typedef void (__stdcall *ps2000aDataReady)
(
    int16_t handle,
    PICO_STATUS status,
    uint32_t noOfSamples,
    int16_t overflow,
    void * pParameter
)
```

This is a <u>callback</u> function that you write to collect data from the driver. You supply a pointer to the function when you call <u>ps2000aGetValuesAsync</u>, and the driver calls your function back when the data is ready.

| Applicability | All modes                                                                                                    |
|---------------|----------------------------------------------------------------------------------------------------|
| Arguments     | handle, device identifier returned by ps2000aOpenUnit.                                                                                                    |
|               | status, a <u>PICO_STATUS</u> code returned by the driver.                                                                                                    |
|               | noOfSamples, the number of samples collected.                                                                                                    |
|               | overflow, a set of flags that indicates whether an overvoltage has occurred and on which channels. It is a bit field with bit 0 representing Channel A.                                                                                             |
|               | * pParameter, a void pointer passed from ps2000aGetValuesAsync.<br>The callback function can write to this location to send any data, such<br>as a status flag, back to the application. The data type is defined by<br>the application programmer. |
| Returns       | nothing                                                                                                    |

## 3.4 ps2000aEnumerateUnits

```
PICO_STATUS ps2000aEnumerateUnits
(
    int16_t * count,
    int8_t * serials,
    int16_t * serialLth
)
```

This function counts the number of PicoScope 2000 Series (A API) units connected to the computer, and returns a list of serial numbers as a string.

| Applicability  | All modes                                                                                                    |  |
|----------------|----------------------------------------------------------------------------------------------------|--|
| Arguments      | * count, on exit, the number of ps2000a units found.                                                                   |  |
|                | <ul> <li>serials, on exit, a list of serial numbers separated by commas<br/>and terminated by a final null.</li> </ul> |  |
|                | Example: AQ005/139, VDR61/356, ZOR14/107                                                                               |  |
|                | Can be $MULL$ on entry if serial numbers are not required.                                                             |  |
|                | * serialLth, on entry, the length of the char buffer pointed to by                                                     |  |
|                | serials; on exit, the length of the string written to serials.                                                         |  |
| <u>Returns</u> | PICO_OK<br>PICO_BUSY                                                                                                   |  |
|                | PICO_NULL_PARAMETER                                                                                                    |  |
|                | PICO_FW_FAIL                                                                                                    |  |
|                | PICO_CONFIG_FAIL                                                                                                    |  |
|                | PICO_MEMORY_FAIL                                                                                                    |  |
|                | PICO_CONFIG_FAIL_AWG                                                                                                   |  |
|                | PICO_INITIALISE_FPGA                                                                                                   |  |

## 3.5 ps2000aFlashLed

```
PICO_STATUS ps2000aFlashLed
(
    int16_t handle,
    int16_t start
)
```

This function flashes the LED on the front of the scope without blocking the calling thread. Calls to <u>ps2000aRunStreaming</u> and <u>ps2000aRunBlock</u> cancel any flashing started by this function. It is not possible to set the LED to be constantly illuminated, as this state is used to indicate that the scope has not been initialized.

| Applicability | All modes                                                                                                    |
|---------------|----------------------------------------------------------------------------------------------------|
| Arguments     | handle, device identifier returned by ps2000aOpenUnit.                                                                         |
|               | start, the action required:                                                                                                    |
|               | < 0 : flash the LED indefinitely                                                                                               |
|               | 0 : stop the LED flashing                                                                                                    |
|               | > 0 : flash the LED start times. If the LED is already flashing<br>on entry to this function, the flash count will be reset to |
|               | start.                                                                                                    |
| Returns       | PICO_OK                                                                                                    |
|               | PICO_HANDLE_INVALID                                                                                                    |
|               | PICO_BUSY                                                                                                    |
|               | PICO_DRIVER_FUNCTION                                                                                                    |
|               | PICO_NOT_RESPONDING                                                                                                    |

## 3.6 ps2000aGetAnalogueOffset

This function is used to get the maximum and minimum allowable analog offset for a specific voltage range.

| Applicability  | All ps2000a units except the PicoScope 2205 MSO                                                                                                    |
|----------------|----------------------------------------------------------------------------------------------------|
| Arguments      | handle, device identifier returned by ps2000aOpenUnit.                                                                                                    |
|                | $\tt range$ , the voltage range to be used when gathering the min and max information.                                                                                   |
|                | coupling, the type of AC/DC coupling used.                                                                                                    |
|                | * maximumVoltage, output: maximum voltage allowed for the range. Pointer will be ignored if NULL. If device does not support analog offset, zero will be returned.       |
|                | * minimumVoltage, output: minimum voltage allowed for the range.<br>Pointer will be ignored if NULL. If device does not support analog<br>offset, zero will be returned. |
|                | If both maximumVoltage and minimumVoltage are NULL, the driver                                                                                                    |
|                | will return pico_null_parameter.                                                                                                    |
| <u>Returns</u> | PICO_OK<br>PICO_INVALID_HANDLE<br>PICO_DRIVER_FUNCTION                                                                                                    |
|                | PICO_INVALID_VOLTAGE_RANGE<br>PICO_NULL_PARAMETER                                                                                                    |

## 3.7 ps2000aGetChannelInformation

This function queries which ranges are available on a scope device.

| Applicability  | All modes                                                                                                    |
|----------------|----------------------------------------------------------------------------------------------------|
| Arguments      | handle, device identifier returned by ps2000aOpenUnit.                                                                                                    |
|                | <pre>info, the type of information required. The following value is currently supported:     PS2000A_CI_RANGES</pre>                                                     |
|                | probe, not used, must be set to 0.                                                                                                    |
|                | * ranges, an array that will be populated with available<br><u>PS2000A_RANGE</u> values for the given info. If NULL, length is set to<br>the number of ranges available. |
|                | * length, input: length of ranges array; output: number of<br>elements written to ranges array.                                                                          |
|                | channels, the channel for which the information is required.                                                                                                    |
| <u>Returns</u> | PICO_OK<br>PICO_HANDLE_INVALID<br>PICO_BUSY<br>PICO_DRIVER_FUNCTION<br>PICO_NOT_RESPONDING<br>PICO_NULL_PARAMETER<br>PICO_INVALID_CHANNEL<br>PICO INVALID INFO           |

# 3.8 ps2000aGetMaxDownSampleRatio

This function returns the maximum downsampling ratio that can be used for a given number of samples in a given downsampling mode.

| Applicability  | All modes                                                                                                    |  |  |
|----------------|----------------------------------------------------------------------------------------------------|--|--|
| Arguments      | handle, device identifier returned by ps2000aOpenUnit.                                                                                                    |  |  |
|                | noOfUnaggregatedSamples, the number of unprocessed samples to be downsampled.                                                                                      |  |  |
|                | * maxDownSampleRatio, the maximum possible downsampling ratio output.                                                                                              |  |  |
|                | downSampleRatioMode, <b>the downsampling mode. See</b><br><u>ps2000aGetValues</u> .                                                                                |  |  |
|                | segmentIndex, the <u>memory segment</u> where the data is stored.                                                                                                  |  |  |
| <u>Returns</u> | PICO_OK<br>PICO_INVALID_HANDLE<br>PICO_NO_SAMPLES_AVAILABLE<br>PICO_NULL_PARAMETER<br>PICO_INVALID_PARAMETER<br>PICO_SEGMENT_OUT_OF_RANGE<br>PICO_TOO_MANY_SAMPLES |  |  |

## 3.9 ps2000aGetMaxSegments

PICO\_STATUS ps2000aGetMaxSegments
(
 int16\_t handle,
 uint16\_t \* maxsegments
)

This function returns the maximum number of segments allowed for the opened variant. Refer to ps2000aMemorySegments for specific figures.

| Applicability                                                    | All modes                                                                     |  |
|------------------------------------------------------------------|-------------------------------------------------------------------------------|--|
| Arguments handle, device identifier returned by ps2000aOpenUnit. |                                                                               |  |
|                                                                  | * maxsegments, output: maximum number of segments allowed.                    |  |
| <u>Returns</u>                                                   | PICO_OK<br>PICO_INVALID_HANDLE<br>PICO_DRIVER_FUNCTION<br>PICO_NULL_PARAMETER |  |

#### 3.10 ps2000aGetNoOfCaptures

```
PICO_STATUS ps2000aGetNoOfCaptures
(
    int16_t handle,
    uint32_t * nCaptures
)
```

This function finds out how many captures are available in rapid block mode after <u>ps2000aRunBlock</u> has been called when either the collection completed or the collection of waveforms was interrupted by calling <u>ps2000aStop</u>. The returned value (nCaptures) can then be used to iterate through the number of segments using <u>ps2000aGetValues</u>, or in a single call to <u>ps2000aGetValuesBulk</u> where it is used to calculate the toSegmentIndex parameter.

| Applicability  | Rapid block mode                                                                                                    |  |
|----------------|----------------------------------------------------------------------------------------------------|--|
| Arguments      | handle, device identifier returned by ps2000aOpenUnit.                                                                                                    |  |
|                | * nCaptures, output: the number of available captures that has been collected from calling ps2000aRunBlock.                                                                                                    |  |
| <u>Returns</u> | PICO_OK<br>PICO_DRIVER_FUNCTION<br>PICO_INVALID_HANDLE<br>PICO_NOT_RESPONDING<br>PICO_NO_SAMPLES_AVAILABLE<br>PICO_NULL_PARAMETER<br>PICO_INVALID_PARAMETER<br>PICO_SEGMENT_OUT_OF_RANGE<br>PICO_TOO_MANY_SAMPLES |  |

# 3.11 ps2000aGetNoOfProcessedCaptures

```
PICO_STATUS ps2000aGetNoOfProcessedCaptures
(
    int16_t handle,
    uint32_t * nCaptures
)
```

This function finds out how many captures in rapid block mode have been processed after <u>ps2000aRunBlock</u> has been called when either the collection completed or the collection of waveforms was interrupted by calling <u>ps2000aStop</u>. The returned value (nCaptures) can then be used to iterate through the number of segments using <u>ps2000aGetValues</u>, or in a single call to <u>ps2000aGetValuesBulk</u> where it is used to calculate the toSegmentIndex parameter.

| Applicability | Rapid block mode                                               |  |  |
|---------------|----------------------------------------------------------------|--|--|
| Arguments     | handle, device identifier returned by ps2000aOpenUnit.         |  |  |
|               | * nCaptures, output: the number of available captures that has |  |  |
|               | been collected from calling ps2000aRunBlock.                   |  |  |
| Returns       | PICO_OK                                                        |  |  |
|               | PICO_DRIVER_FUNCTION                                           |  |  |
|               | PICO_INVALID_HANDLE                                            |  |  |
|               | PICO_NO_SAMPLES_AVAILABLE                                      |  |  |
|               | PICO_NULL_PARAMETER                                            |  |  |
|               | PICO_INVALID_PARAMETER                                         |  |  |
|               | PICO_SEGMENT_OUT_OF_RANGE                                      |  |  |
|               | PICO_TOO_MANY_SAMPLES                                          |  |  |

## 3.12 ps2000aGetStreamingLatestValues

PICO\_STATUS ps2000aGetStreamingLatestValues

```
(
    int16_t handle,
    ps2000aStreamingReady lpPs2000AReady,
    void * pParameter
)
```

This function instructs the driver to return the next block of values to your <u>ps2000aStreamingReady</u> callback function. You must have previously called <u>ps2000aRunStreaming</u> beforehand to set up <u>streaming</u>.

| Applicability                                                    | Streaming mode only                                                                                                    |  |  |
|------------------------------------------------------------------|----------------------------------------------------------------------------------------------------|--|--|
| Arguments handle, device identifier returned by ps2000aOpenUnit. |                                                                                                    |  |  |
|                                                                  | lpPs2000AReady, a pointer to your <u>ps2000aStreamingReady</u> callback function.                                                                                                    |  |  |
|                                                                  | * pParameter, a void pointer that will be passed to the <u>ps2000aStreamingReady</u> callback function. The callback function may optionally use this pointer to return information to the application. |  |  |
| <u>Returns</u>                                                   | PICO_OK<br>PICO_INVALID_HANDLE<br>PICO_NO_SAMPLES_AVAILABLE<br>PICO_INVALID_CALL<br>PICO_BUSY                                                                                                    |  |  |
|                                                                  | PICO_NOT_RESPONDING<br>PICO_DRIVER_FUNCTION                                                                                                    |  |  |

#### 3.13 ps2000aGetTimebase

```
PICO_STATUS ps2000aGetTimebase
(
    int16_t handle,
    uint32_t timebase,
    int32_t noSamples,
    int32_t * timeIntervalNanoseconds,
    int16_t oversample,
    int32_t * maxSamples
    uint16_t segmentIndex
)
```

This function calculates the sampling rate and maximum number of samples for a given <u>timebase</u> under the specified conditions. The result will depend on the number of channels enabled by the last call to <u>ps2000aSetChannel</u>.

This function is provided for use with programming languages that do not support the float data type. The value returned in the timeIntervalNanoseconds argument is restricted to integers. If your programming language supports the float type, we recommend that you use ps2000aGetTimebase2 instead.

To use <u>ps2000aGetTimebase</u> or <u>ps2000aGetTimebase2</u>, first estimate the timebase number that you require using the information in the <u>timebase guide</u>. Next, call one of these functions with the timebase that you have just chosen and verify that the timeIntervalNanoseconds argument that the function returns is the value that you require. You may need to iterate this process until you obtain the time interval that you need.

| Applicability  | All modes                                                                                                    |  |  |
|----------------|----------------------------------------------------------------------------------------------------|--|--|
| Arguments      | handle, device identifier returned by ps2000aOpenUnit.                                                                                                    |  |  |
|                | timebase, <u>see timebase guide</u> .                                                                                                    |  |  |
|                | noSamples, the number of samples required.                                                                                                    |  |  |
|                | * timeIntervalNanoseconds, on exit, the time interval between readings at the selected timebase. Use NULL if not required. In ETS mode this argument is not valid; use the sample time returned by ps2000aSetEts instead.                                                               |  |  |
|                | oversample, <b>not used.</b>                                                                                                    |  |  |
|                | * maxSamples, on exit, the maximum number of samples available.<br>The scope allocates a certain amount of memory for internal<br>overheads and this may vary depending on the number of segments,<br>number of channels enabled, and the timebase chosen. Use NULL if<br>not required. |  |  |
|                | segmentIndex, the index of the memory segment to use.                                                                                                    |  |  |
| <u>Returns</u> | PICO_OK<br>PICO_INVALID_HANDLE<br>PICO_TOO_MANY_SAMPLES<br>PICO_INVALID_CHANNEL<br>PICO_INVALID_TIMEBASE<br>PICO_INVALID_PARAMETER                                                                                                    |  |  |
|                | PICO_SEGMENT_OUT_OF_RANGE<br>PICO_DRIVER_FUNCTION                                                                                                    |  |  |

## 3.14 ps2000aGetTimebase2

PICO\_STATUS ps2000aGetTimebase2
(
 int16\_t handle,
 uint32\_t timebase,
 int32\_t noSamples,
 float \* timeIntervalNanoseconds,
 int16\_t oversample,
 int32\_t \* maxSamples
 uint16\_t segmentIndex
)

This function is an upgraded version of ps2000aGetTimebase, and returns the time interval as a float rather than a long. This allows it to return sub-nanosecond time intervals. See ps2000aGetTimebase for a full description.

| Applicability  | II modes                                                                                                    |  |
|----------------|----------------------------------------------------------------------------------------------------|--|
| Arguments      | <ul> <li>* timeIntervalNanoseconds, a pointer to the time interval between readings at the selected timebase. If a null pointer is passed, nothing will be written here.</li> <li>All other arguments: see ps2000aGetTimebase.</li> </ul> |  |
| <u>Returns</u> | See <u>ps2000aGetTimebase</u> .                                                                                                    |  |

# 3.15 ps2000aGetTriggerTimeOffset

This function gets the time, as two 4-byte values, at which the trigger occurred. Call it after <u>block-mode</u> data has been captured or when data has been retrieved from a previous block-mode capture. A 64-bit version of this function, <u>ps2000aGetTriggerTimeOffset64</u>, is also available.

| Applicability  | Block mode, rapid block mode                                                                                                    |  |  |
|----------------|----------------------------------------------------------------------------------------------------|--|--|
| Arguments      | handle, device identifier returned by ps2000aOpenUnit.                                                                                                    |  |  |
|                | * timeUpper, on exit, the upper 32 bits of the time at which the<br>trigger point occurred.                                                                                                    |  |  |
|                | * timeLower, on exit, the lower 32 bits of the time at which the trigger point occurred.                                                                                                    |  |  |
|                | <pre>* timeUnits, returns the time units in which timeUpper and<br/>timeLower are measured. The allowable values are:<br/>PS2000A_FS<br/>PS2000A_PS<br/>PS2000A_NS<br/>PS2000A_US<br/>PS2000A_MS<br/>PS2000A_S</pre>         |  |  |
|                | segmentIndex, the number of the <u>memory segment</u> for which the information is required.                                                                                                    |  |  |
| <u>Returns</u> | PICO_OK<br>PICO_INVALID_HANDLE<br>PICO_DEVICE_SAMPLING<br>PICO_SEGMENT_OUT_OF_RANGE<br>PICO_NOT_USED_IN_THIS_CAPTURE_MODE<br>PICO_NOT_RESPONDING<br>PICO_NULL_PARAMETER<br>PICO_NO_SAMPLES_AVAILABLE<br>PICO_DRIVER_FUNCTION |  |  |

## 3.16 ps2000aGetTriggerTimeOffset64

This function gets the time, as a single 64-bit value, at which the trigger occurred. Call it after <u>block-mode</u> data has been captured or when data has been retrieved from a previous block-mode capture. A 32-bit version of this function, ps2000aGetTriggerTimeOffset, is also available.

| Block mode, rapid block mode                                                                                                    |  |  |
|----------------------------------------------------------------------------------------------------|--|--|
| handle, device identifier returned by ps2000aOpenUnit.                                                                                                    |  |  |
| * time, on exit, the time at which the trigger point occurred.                                                                                                    |  |  |
| * timeUnits, on exit, the time units in which time is measured. The                                                                                                    |  |  |
| possible values are:<br>PS2000A_FS<br>PS2000A_PS<br>PS2000A_NS<br>PS2000A_US<br>PS2000A_MS                                                                                                    |  |  |
| PS2000A_S                                                                                                    |  |  |
| segmentIndex, the number of the memory segment for which the                                                                                                    |  |  |
| information is required.                                                                                                    |  |  |
| PICO_OK<br>PICO_INVALID_HANDLE<br>PICO_DEVICE_SAMPLING<br>PICO_SEGMENT_OUT_OF_RANGE<br>PICO_NOT_USED_IN_THIS_CAPTURE_MODE<br>PICO_NOT_RESPONDING<br>PICO_NULL_PARAMETER<br>PICO_NO_SAMPLES_AVAILABLE<br>PICO_DRIVER_FUNCTION |  |  |
|                                                                                                    |  |  |

## 3.17 ps2000aGetUnitInfo

```
PICO_STATUS ps2000aGetUnitInfo
(
    int16_t handle,
    int8_t * string,
    int16_t stringLength,
    int16_t * requiredSize
    PICO_INFO info
)
```

This function retrieves information about the specified oscilloscope. If the device fails to open, or no device is opened only the driver version is available.

| Applicability  | All modes                                                                                                    |  |  |
|----------------|----------------------------------------------------------------------------------------------------|--|--|
| Arguments      | handle, device identifier returned by <u>ps2000aOpenUnit</u> . If an invalid handle is passed, only the driver versions can be read.      |  |  |
|                | * string, on exit, the unit information string selected specified by the info argument. If string is NULL, only requiredSize is returned. |  |  |
|                | $\tt stringLength$ , the maximum number of chars that may be written to $\tt string.$                                                     |  |  |
|                | * requiredSize, on exit, the required length of the string array.                                                                         |  |  |
|                | info, a number specifying what information is required. The possible values are listed in the table below.                                |  |  |
| <u>Returns</u> | PICO_OK<br>PICO_INVALID_HANDLE<br>PICO_NULL_PARAMETER<br>PICO_INVALID_INFO<br>PICO_INFO_UNAVAILABLE                                       |  |  |
|                | PICO_DRIVER_FUNCTION                                                                                                    |  |  |

| inf | 0                                            | Example |
|-----|----------------------------------------------|---------|
| 0   | PICO_DRIVER_VERSION                          | 1,0,0,1 |
|     | Version number of PicoScope 2000A DLL        |         |
| 1   | PICO_USB_VERSION                             | 2.0     |
|     | Type of USB connection to device: 1.1 or 2.0 |         |
| 2   | PICO_HARDWARE_VERSION                        | 1       |
|     | Hardware version of device                   |         |
| 3   | PICO_VARIANT_INFO                            | 2206    |
|     | Variant number of device                     |         |
| 4   | PICO_BATCH_AND_SERIAL                        | KJL87/6 |
|     | Batch and serial number of device            |         |
| 5   | PICO_CAL_DATE                                | 30Sep09 |
|     | Calibration date of device                   |         |
| 6   | PICO_KERNEL_VERSION                          | 1,1,2,4 |
|     | Version of kernel driver                     |         |
| 7   | PICO_DIGITAL_HARDWARE_VERSION                | 1       |
|     | Hardware version of the digital section      |         |
| 8   | PICO_ANALOGUE_HARDWARE_VERSION               | 1       |
|     | Hardware version of the analog section       |         |
| 9   | PICO_FIRMWARE_VERSION_1                      | 1.0.0.0 |
| 10  | PICO_FIRMWARE_VERSION_2                      | 1.0.0.0 |

#### 3.18 ps2000aGetValues

PICO\_STATUS ps2000aGetValues

| ( |                    |   |                      |
|---|--------------------|---|----------------------|
|   | int16_t            |   | handle,              |
|   | uint32_t           |   | startIndex,          |
|   | uint32_t           | * | noOfSamples,         |
|   | uint32_t           |   | downSampleRatio,     |
|   | PS2000A_RATIO_MODE |   | downSampleRatioMode, |
|   | uint16_t           |   | segmentIndex,        |
|   | int16_t            | * | overflow             |
| ) |                    |   |                      |

This function returns block-mode data, with or without <u>downsampling</u>, starting at the specified sample number. It is used to get the stored data from the driver after data collection has stopped.

| Applicability                                                                                                    | Block mode, rapid block mode                                                                                                    |  |  |  |  |  |
|----------------------------------------------------------------------------------------------------|----------------------------------------------------------------------------------------------------|--|--|--|--|--|
| Arguments                                                                                                    | handle, device identifier returned by ps2000aOpenUnit.                                                                                                    |  |  |  |  |  |
|                                                                                                    | startIndex, a zero-based index that indicates the start point for data collection. It is measured in sample intervals from the start of the buffer.                                                                                                |  |  |  |  |  |
| * noOfSamples, on entry, the number of samples required. Or<br>the actual number retrieved. The number of samples retrieved<br>not be more than the number requested, and the data retrieved<br>starts at startIndex. |                                                                                                    |  |  |  |  |  |
|                                                                                                    | downSampleRatio, the <u>downsampling</u> factor that will be applied the raw data.                                                                                                    |  |  |  |  |  |
|                                                                                                    | <pre>downSampleRatioMode, which downsampling mode to use. The available values are:     PS2000A_RATIO_MODE_NONE (downSampleRatio is ignored)     PS2000A_RATIO_MODE_AGGREGATE     PS2000A_RATIO_MODE_AVERAGE     PS2000A_RATIO_MODE_DECIMATE</pre> |  |  |  |  |  |
|                                                                                                    | AGGREGATE, AVERAGE, DECIMATE are single-bit constants that can be ORed to apply multiple downsampling modes to the same data.                                                                                                    |  |  |  |  |  |
|                                                                                                    | segmentIndex, the zero-based number of the <u>memory segment</u> where the data is stored.                                                                                                    |  |  |  |  |  |
|                                                                                                    | * overflow, on exit, a set of flags that indicate whether an overvoltage has occurred on any of the channels. It is a bit field with bit 0 denoting Channel A.                                                                                     |  |  |  |  |  |

| Returns | PICO_OK                       |
|---------|-------------------------------|
|         | PICO_INVALID_HANDLE           |
|         | PICO_NO_SAMPLES_AVAILABLE     |
|         | PICO_DEVICE_SAMPLING          |
|         | PICO_NULL_PARAMETER           |
|         | PICO SEGMENT OUT OF RANGE     |
|         | PICO STARTINDEX INVALID       |
|         | PICO ETS NOT RUNNING          |
|         | PICO BUFFERS NOT SET          |
|         | PICO INVALID PARAMETER        |
|         | PICO TOO MANY SAMPLES         |
|         | PICO DATA NOT AVAILABLE       |
|         | PICO STARTINDEX INVALID       |
|         | PICO INVALID SAMPLERATIO      |
|         | PICO INVALID CALL             |
|         | PICO NOT RESPONDING           |
|         | PICO MEMORY                   |
|         | PICO RATIO MODE NOT SUPPORTED |
|         | PICO DRIVER FUNCTION          |

#### 3.18.1 Downsampling modes

Various methods of data reduction, or **downsampling**, are possible with the PicoScope 2000 Series oscilloscopes. The downsampling is done at high speed by dedicated hardware inside the scope, making your application faster and more responsive than if you had to do all the data processing in software.

You specify the downsampling mode when you call one of the data collection functions such as ps2000aGetValues. The following modes are available:

| PS2000A_RATIO_MODE_AGGREGATE | Reduces every block of <i>n</i> values to just two values: a minimum and a maximum. The minimum and maximum values are returned in two separate buffers.                          |
|------------------------------|----------------------------------------------------------------------------------------------------|
| PS2000A_RATIO_MODE_AVERAGE   | Reduces every block of <i>n</i> values to a single value representing the average (arithmetic mean) of all the values. Equivalent to the 'oversampling' function on older scopes. |
| PS2000A_RATIO_MODE_DECIMATE  | Reduces every block of <i>n</i> values to just the first value in the block, discarding all the other values.                                                                     |

# 3.19 ps2000aGetValuesAsync

PICO\_STATUS ps2000aGetValuesAsync

| , | <pre>int16_t uint32_t uint32_t uint32_t PS2000A_RATIO_MODE uint16_t void uoid</pre> | <pre>handle,<br/>startIndex,<br/>noOfSamples,<br/>downSampleRatio,<br/>downSampleRatioMode,<br/>segmentIndex,<br/>lpDataReady,<br/>pDatametor</pre> |
|---|-------------------------------------------------------------------------------------|----------------------------------------------------------------------------------------------------|
|   | void                                                                                | pParameter                                                                                                    |
| ) | VOIA                                                                                | proroneeer                                                                                                    |

This function returns data either with or without <u>downsampling</u>, starting at the specified sample number. It is used to get the stored data from the scope after data collection has stopped. It returns the data using a <u>callback</u>.

| Applicability | Streaming mode and block mode                                                                                                    |  |
|---------------|----------------------------------------------------------------------------------------------------|--|
| Arguments     | handle, device identifier returned by ps2000aOpenUnit.                                                                                  |  |
|               |                                                                                                    |  |
|               | startIndex, <b>See</b> <u>ps2000aGetValues</u> .                                                                                        |  |
|               | noOfSamples, <b>See</b> <u>ps2000aGetValues</u> .                                                                                       |  |
|               | downSampleRatio, See <a href="mailto:ps2000aGetValues">ps2000aGetValues</a> .                                                           |  |
|               | downSampleRatioMode, See ps2000aGetValues.                                                                                              |  |
|               | segmentIndex, See <a href="mailto:ps2000aGetValues">ps2000aGetValues</a> .                                                              |  |
|               | * $lpDataReady$ , a pointer to the user-supplied function that will be called when the data is ready. This will be a $ps2000aDataReady$ |  |
|               | function for block-mode data or a ps2000aStreamingReady function                                                                        |  |
|               | for streaming-mode data.                                                                                                    |  |
|               |                                                                                                    |  |
|               | * pParameter, a void pointer that will be passed to the callback                                                                        |  |
|               | function. The data type is determined by the application.                                                                               |  |
| Returns       | PICO_OK                                                                                                    |  |
|               | PICO_INVALID_HANDLE                                                                                                    |  |
|               | PICO_NO_SAMPLES_AVAILABLE                                                                                                    |  |
|               | PICO_DEVICE_SAMPLING                                                                                                    |  |
|               | PICO_NULL_PARAMETER                                                                                                    |  |
|               | PICO_STARTINDEX_INVALID                                                                                                    |  |
|               | PICO_SEGMENT_OUT_OF_RANGE                                                                                                    |  |
|               | PICO_INVALID_PARAMETER                                                                                                    |  |
|               | PICO_DATA_NOT_AVAILABLE                                                                                                    |  |
|               | PICO_INVALID_SAMPLERATIO                                                                                                    |  |
|               | PICO_INVALID_CALL                                                                                                    |  |
|               | PICO_DRIVER_FUNCTION                                                                                                    |  |

#### 3.20 ps2000aGetValuesBulk

PICO\_STATUS ps2000aGetValuesBulk ( int16\_t handle, \* noOfSamples, uint32\_t uint16\_t fromSegmentIndex, uint16\_t toSegmentIndex, uint32\_t downSampleRatio, PS2000A\_RATIO\_MODE downSampleRatioMode, \* overflow int16 t )

This function retrieves waveforms captured using <u>rapid block mode</u>. The waveforms must have been collected sequentially and in the same run.

| Applicability  | Rapid block mode                                                                                                    |  |  |
|----------------|----------------------------------------------------------------------------------------------------|--|--|
| Arguments      | handle, device identifier returned by ps2000aOpenUnit.                                                                                                    |  |  |
|                | * noOfSamples, on entry, the number of samples required; on exit, the actual number retrieved. The number of samples retrieved will not be more than the number requested. The data retrieved always starts with the first sample captured.                                                                                                    |  |  |
|                | fromSegmentIndex, the first segment from which the waveform should be retrieved.                                                                                                    |  |  |
|                | toSegmentIndex, the last segment from which the waveform should be retrieved.                                                                                                    |  |  |
|                | downSampleRatio, <b>SEE</b> <u>ps2000aGetValues</u> .<br>downSampleRatioMode, <b>SEE</b> <u>ps2000aGetValues</u> .                                                                                                    |  |  |
|                | * overflow, an array of integers equal to or larger than the number<br>of waveforms to be retrieved. Each segment index has a<br>corresponding entry in the overflow array, with overflow[0]<br>containing the flags for the segment numbered fromSegmentIndex<br>and the last element in the array containing the flags for the segment<br>numbered toSegmentIndex. Each element in the array is a bit field as<br>described under ps2000aGetValues. |  |  |
| <u>Returns</u> | described under ps2000aGetValues.PICO_OKPICO_INVALID_HANDLEPICO_INVALID_PARAMETERPICO_INVALID_SAMPLERATIOPICO_ETS_NOT_RUNNINGPICO_BUFFERS_NOT_SETPICO_TOO_MANY_SAMPLESPICO_SEGMENT_OUT_OF_RANGEPICO_NO_SAMPLES_AVAILABLEPICO_NOT_RESPONDINGPICO_DRIVER_FUNCTION                                                                                                    |  |  |

#### 3.21 ps2000aGetValuesOverlapped

PICO\_STATUS ps2000aGetValuesOverlapped

| ( |                    |   |                      |
|---|--------------------|---|----------------------|
|   | int16_t            |   | handle,              |
|   | uint32_t           |   | startIndex,          |
|   | uint32_t           | * | noOfSamples,         |
|   | uint32_t           |   | downSampleRatio,     |
|   | PS2000A_RATIO_MODE |   | downSampleRatioMode, |
|   | uint16_t           |   | segmentIndex,        |
|   | int16_t            | * | overflow             |
| ) |                    |   |                      |

This function allows you to make a deferred data-collection request in block mode. The request will be executed, and the arguments validated, when you call <u>ps2000aRunBlock</u>. The advantage of this function is that the driver makes contact with the scope only once, when you call <u>ps2000aRunBlock</u>, compared with the two contacts that occur when you use the conventional <u>ps2000aRunBlock</u>, <u>ps2000aGetValues</u> calling sequence. This slightly reduces the dead time between successive captures in block mode.

After calling <u>ps2000aRunBlock</u>, you can optionally use <u>ps2000aGetValues</u> to request further copies of the data. This might be required if you wish to display the data with different data reduction settings.

| Applicability  | Block mode                                                                                                    |  |  |  |
|----------------|----------------------------------------------------------------------------------------------------|--|--|--|
| Arguments      | handle, device identifier returned by ps2000aOpenUnit.                                                                                                    |  |  |  |
|                | startIndex, <b>See</b> <u>ps2000aGetValues</u>                                                                                                    |  |  |  |
|                | * noOfSamples, on entry, the number of raw samples to be collect<br>before any <u>downsampling</u> is applied. On exit, the actual number<br>stored in the buffer. The number of samples retrieved will not be<br>more than the number requested, and the data retrieved starts at<br>startIndex. |  |  |  |
|                | downSampleRatio, <b>See</b> ps2000aGetValues                                                                                                    |  |  |  |
|                | downSampleRatioMode, See ps2000aGetValues                                                                                                    |  |  |  |
|                | segmentIndex, See ps2000aGetValues                                                                                                    |  |  |  |
|                | * overflow, <b>See</b> <u>ps2000aGetValuesBulk</u>                                                                                                    |  |  |  |
| <u>Returns</u> | PICO_OK<br>PICO_INVALID_HANDLE<br>PICO_INVALID_PARAMETER<br>PICO_DRIVER_FUNCTION                                                                                                    |  |  |  |

- 3.21.1 Using the GetValuesOverlapped functions
  - 1. Open the oscilloscope using <u>ps2000aOpenUnit</u>.
  - 2. Select channel ranges and AC/DC coupling using ps2000aSetChannel.
  - 3. Using <u>ps2000aGetTimebase</u>, select timebases until the required nanoseconds per sample is located.
  - 4. Use the trigger setup functions <u>ps2000aSetTriggerChannelDirections</u> and <u>ps2000aSetTriggerChannelProperties</u> to set up the trigger if required.
  - 5. Wait until the oscilloscope is ready using the <u>ps2000aBlockReady</u> callback (or poll using <u>ps2000aIsReady</u>).
  - 6. Use ps2000aSetDataBuffer to tell the driver where your memory buffer is.
  - Set up the transfer of the block of data from the oscilloscope using ps2000aGetValuesOverlapped.
  - 8. Start the oscilloscope running using ps2000aRunBlock.
  - 9. Display the data.
  - 10. Stop the oscilloscope.
  - 11. Repeat steps 8 and 9 if needed.

A similar procedure can be used with <u>rapid block mode</u> using the <u>ps2000aGetValuesOverlappedBulk</u> function.

#### 3.22 ps2000aGetValuesOverlappedBulk

PICO\_STATUS ps2000aGetValuesOverlappedBulk

| ( |                    |   |                      |
|---|--------------------|---|----------------------|
|   | int16_t            |   | handle,              |
|   | uint32_t           |   | startIndex,          |
|   | uint32_t           | * | noOfSamples,         |
|   | uint32_t           |   | downSampleRatio,     |
|   | PS2000A_RATIO_MODE |   | downSampleRatioMode, |
|   | uint16_t           |   | fromSegmentIndex,    |
|   | uint16_t           |   | toSegmentIndex,      |
|   | int16_t            | * | overflow             |
| ) |                    |   |                      |

This function allows you to make a deferred data-collection request, which will later be executed, and the arguments validated, when you call <u>ps2000aRunBlock</u> in rapid block mode. The advantage of this method is that the driver makes contact with the scope only once, when you call <u>ps2000aRunBlock</u>, compared with the two contacts that occur when you use the conventional <u>ps2000aRunBlock</u>, <u>ps2000aGetValuesBulk</u> calling sequence. This slightly reduces the dead time between successive captures in rapid block mode.

After calling <u>ps2000aRunBlock</u>, you can optionally use <u>ps2000aGetValues</u> to request further copies of the data. This might be required if you wish to display the data with different data reduction settings.

| Applicability  | Rapid block mode                                                                              |  |  |  |  |
|----------------|-----------------------------------------------------------------------------------------------|--|--|--|--|
| Arguments      | handle, device identifier returned by ps2000aOpenUnit.                                        |  |  |  |  |
|                | startIndex, See <a href="mailto:ps2000aGetValues">ps2000aGetValues</a>                        |  |  |  |  |
|                | * noOfSamples, See <a href="mailto:ps2000aGetValuesOverlapped">ps2000aGetValuesOverlapped</a> |  |  |  |  |
|                | downSampleRatio, see ps2000aGetValues                                                         |  |  |  |  |
|                | downSampleRatioMode, <b>See</b> ps2000aGetValues                                              |  |  |  |  |
|                | fromSegmentIndex, <b>See</b> ps2000aGetValuesBulk                                             |  |  |  |  |
|                | toSegmentIndex, See ps2000aGetValuesBulk                                                      |  |  |  |  |
|                | * overflow, <b>See</b> ps2000aGetValuesBulk                                                   |  |  |  |  |
| <b>Returns</b> | PICO_OK                                                                                       |  |  |  |  |
|                | PICO_INVALID_HANDLE                                                                           |  |  |  |  |
|                | PICO_INVALID_PARAMETER                                                                        |  |  |  |  |
|                | PICO_DRIVER_FUNCTION                                                                          |  |  |  |  |

# 3.23 ps2000aGetValuesTriggerTimeOffsetBulk

PICO\_STATUS ps2000aGetValuesTriggerTimeOffsetBulk

```
int16_t handle,
uint32_t * timesUpper,
uint32_t * timesLower,
PS2000A_TIME_UNITS * timeUnits,
uint16_t fromSegmentIndex,
uint16_t toSegmentIndex
```

This function retrieves the time offsets, as lower and upper 32-bit values, for waveforms obtained in <u>rapid block mode</u>. The time offset of a waveform is the delay from the trigger sampling instant to the time at which the driver estimates the waveform to have crossed the trigger threshold. You can add this offset to the time of each sample in the waveform to reduce trigger jitter. Without using the time offset, trigger jitter can be up to 1 sample period; adding the time offset reduces jitter to a small fraction of a sample period.

This function is provided for use in programming environments that do not support 64bit integers. If your programming environment supports this data type, it is easier to use ps2000aGetValuesTriggerTimeOffsetBulk64.

| Applicability                                                                                                    | Rapid block mode                                                                                                    |  |  |  |
|----------------------------------------------------------------------------------------------------|----------------------------------------------------------------------------------------------------|--|--|--|
| Arguments                                                                                                    | handle, device identifier returned by <pre>ps2000aOpenUnit</pre> .                                                                                                    |  |  |  |
|                                                                                                    | * timesUpper, an array of integers. On exit, the most significant 32 bits of the time offset for each requested segment index. times[0] will hold the fromSegmentIndex time offset and the last times index will hold the toSegmentIndex time offset. The array must be long enough to hold the number of requested times. |  |  |  |
| * timesLower, an array of integers. On exit, the least significant strength in the segment index.<br>Will hold the fromSegmentIndex time offset and the last the will hold the toSegmentIndex time offset. The array size long enough to hold the number of requested times. |                                                                                                    |  |  |  |
|                                                                                                    | * timeUnits, an array of integers. The array must be long enough to<br>hold the number of requested times. On exit, timeUnits[0] will<br>contain the time unit for fromSegmentIndex and the last element will<br>contain the time unit for toSegmentIndex. Refer to<br>ps2000aGetTriggerTimeOffset for allowable values.   |  |  |  |
| fromSegmentIndex, the first segment for which the time offse required.                                                                                                    |                                                                                                    |  |  |  |
|                                                                                                    | toSegmentIndex, the last segment for which the time offset is required. If toSegmentIndex is less than fromSegmentIndex then the driver will wrap around from the last segment to the first.                                                                                                    |  |  |  |
| <u>Returns</u>                                                                                                    | PICO_OK<br>PICO_INVALID_HANDLE<br>PICO_NOT_USED_IN_THIS_CAPTURE_MODE<br>PICO_NOT_RESPONDING<br>PICO_NULL_PARAMETER<br>PICO_DEVICE_SAMPLING<br>PICO_SEGMENT_OUT_OF_RANGE<br>PICO_NO_SAMPLES_AVAILABLE                                                                                                    |  |  |  |
|                                                                                                    | PICO_DRIVER_FUNCTION                                                                                                    |  |  |  |

## 3.24 ps2000aGetValuesTriggerTimeOffsetBulk64

PICO\_STATUS ps2000aGetValuesTriggerTimeOffsetBulk64

```
(
    int16_t handle,
    int64_t * times,
    PS2000A_TIME_UNITS * timeUnits,
    uint16_t fromSegmentIndex,
    uint16_t toSegmentIndex)
```

This function retrieves the 64-bit time offsets for waveforms captured in <u>rapid block</u> <u>mode</u>.

A 32-bit version of this function, <u>ps2000aGetValuesTriggerTimeOffsetBulk</u>, is available for use with programming languages that do not support 64-bit integers.

| Applicability                                                                                                    | Rapid block mode                                                                                                    |  |  |
|----------------------------------------------------------------------------------------------------|----------------------------------------------------------------------------------------------------|--|--|
| Arguments                                                                                                    | handle, device identifier returned by ps2000aOpenUnit.                                                                                                    |  |  |
| * times, an array of integers. On exit, this will hold the tin<br>for each requested segment index. times[0] will hold the t<br>for fromSegmentIndex, and the last times index will hold<br>offset for toSegmentIndex. The array must be long enough<br>the number of times requested. |                                                                                                    |  |  |
|                                                                                                    | * timeUnits, an array of integers long enough to hold the number of requested times. timeUnits[0] will contain the time unit for fromSegmentIndex, and the last element will contain the toSegmentIndex. Refer to <a href="mailto:ps2000aGetTriggerTimeOffset64">ps2000aGetTriggerTimeOffset64</a> for specific figures. |  |  |
|                                                                                                    | <pre>fromSegmentIndex, the first segment for which the time offset is required. The results for this segment will be placed in times[0] and timeUnits[0].</pre>                                                                                                    |  |  |
|                                                                                                    | toSegmentIndex, the last segment for which the time offset is<br>required. The results for this segment will be placed in the last<br>elements of the times and timeUnits arrays. If toSegmentIndex is<br>less than fromSegmentIndex then the driver will wrap around from<br>the last segment to the first.             |  |  |
| <u>Returns</u>                                                                                                    | PICO_OK<br>PICO_INVALID_HANDLE<br>PICO_NOT_USED_IN_THIS_CAPTURE_MODE<br>PICO_NOT_RESPONDING<br>PICO_NULL_PARAMETER<br>PICO_DEVICE_SAMPLING<br>PICO_SEGMENT_OUT_OF_RANGE<br>PICO_NO_SAMPLES_AVAILABLE<br>PICO_DRIVER_FUNCTION                                                                                             |  |  |

## 3.25 ps2000aHoldOff

```
PICO_STATUS ps2000aHoldOff
(
    int16_t handle,
    uint64_t holdoff,
    PS2000A_HOLDOFF_TYPE type
)
```

This function has no effect and is reserved for future use.

| Applicability  | Not supported. Reserved for future use.                            |  |
|----------------|--------------------------------------------------------------------|--|
| Arguments      | handle, device identifier returned by <pre>ps2000aOpenUnit</pre> . |  |
|                | holdoff, reserved for future use.                                  |  |
|                | type, reserved for future use.                                     |  |
| <u>Returns</u> | PICO_OK<br>PICO_INVALID_HANDLE                                     |  |

# 3.26 ps2000alsReady

```
PICO_STATUS ps2000alsReady
(
    int16_t handle,
    int16_t * ready
)
```

This function may be used instead of a callback function to receive data from <u>ps2000aRunBlock</u>. To use this method, pass a NULL pointer as the lpReady argument to <u>ps2000aRunBlock</u>. You must then poll the driver to see if it has finished collecting the requested samples.

| Applicability  | Block mode                                                                                                    |  |
|----------------|----------------------------------------------------------------------------------------------------|--|
| Arguments      | handle, device identifier returned by ps2000aOpenUnit.                                                                                                    |  |
|                | * ready, output: indicates the state of the collection. If zero, the device is still collecting. If non-zero, the device has finished collecting and ps2000aGetValues can be used to retrieve the data. |  |
| <u>Returns</u> | PICO_OK<br>PICO_INVALID_HANDLE<br>PICO_DRIVER_FUNCTION<br>PICO_NULL_PARAMETER<br>PICO_NO_SAMPLES_AVAILABLE<br>PICO_CANCELLED<br>PICO_NOT_RESPONDING                                                     |  |

## 3.27 ps2000alsTriggerOrPulseWidthQualifierEnabled

PICO\_STATUS ps2000aIsTriggerOrPulseWidthQualifierEnabled

```
(
    int16_t handle,
    int16_t * triggerEnabled,
    int16_t * pulseWidthQualifierEnabled
)
```

This function discovers whether a trigger, or pulse width triggering, is enabled.

| Applicability | Call after setting up the trigger, and just before calling either        |  |  |
|---------------|--------------------------------------------------------------------------|--|--|
|               | ps2000aRunBlock or ps2000aRunStreaming.                                  |  |  |
| Arguments     | handle, device identifier returned by <pre>ps2000aOpenUnit.</pre>        |  |  |
|               | * triggerEnabled, on exit, indicates whether the trigger will            |  |  |
|               | successfully be set when ps2000aRunBlock or ps2000aRunStreaming          |  |  |
|               | is called. A non-zero value indicates that the trigger is set, zero that |  |  |
|               | the trigger is not set.                                                  |  |  |
|               | * pulseWidthQualifierEnabled, on exit, indicates whether the             |  |  |
|               | pulse width qualifier will successfully be set when ps2000aRunBlock      |  |  |
|               | or ps2000aRunStreaming is called. A non-zero value indicates that        |  |  |
|               | the pulse width qualifier is set, zero that the pulse width qualifier is |  |  |
|               | not set.                                                                 |  |  |
| Returns       | PICO_OK                                                                  |  |  |
|               | PICO_INVALID_HANDLE                                                      |  |  |
|               | PICO_NULL_PARAMETER                                                      |  |  |
|               | PICO_DRIVER_FUNCTION                                                     |  |  |

# 3.28 ps2000aMaximumValue

PICO\_STATUS ps2000aMaximumValue
(
 int16\_t handle
 int16\_t \* value
)

This function returns the maximum ADC count returned by calls to the "GetValues" functions.

| Applicability  | All modes                                                                                                    |  |
|----------------|----------------------------------------------------------------------------------------------------|--|
| Arguments      | handle, device identifier returned by ps2000aOpenUnit.                                                                |  |
|                | * value, output: the maximum ADC value.                                                                               |  |
| <u>Returns</u> | PICO_OK<br>PICO_USER_CALLBACK<br>PICO_INVALID_HANDLE<br>PICO_TOO_MANY_SEGMENTS<br>PICO_MEMORY<br>PICO_DRIVER_FUNCTION |  |

### 3.29 ps2000aMemorySegments

```
PICO_STATUS ps2000aMemorySegments
(
    int16_t handle
    uint16_t nSegments,
    int32_t * nMaxSamples
)
```

This function sets the number of memory segments that the scope will use.

When the scope is <u>opened</u>, the number of segments defaults to 1, meaning that each capture fills the scope's available memory. This function allows you to divide the memory into a number of segments so that the scope can store several waveforms sequentially.

| Applicability  | All modes                                                                                                    |  |  |  |
|----------------|----------------------------------------------------------------------------------------------------|--|--|--|
| Arguments      | handle, device identifier returned by ps2000aOpenUnit.                                                                                                    |  |  |  |
|                | nSegments, the number of segments required, from 1 to 32.                                                                                                    |  |  |  |
|                | * nMaxSamples, on exit, the number of samples available in each segment. This is the total number over all channels, so if more than one channel is in use then the number of samples available to each channel is nMaxSamples divided by the number of channels. |  |  |  |
| <u>Returns</u> | PICO_OK<br>PICO_USER_CALLBACK<br>PICO_INVALID_HANDLE<br>PICO_TOO_MANY_SEGMENTS<br>PICO_MEMORY<br>PICO_DRIVER_FUNCTION                                                                                                    |  |  |  |

#### 3.30 ps2000aMinimumValue

PICO\_STATUS ps2000aMinimumValue
(
 int16\_t handle
 int16\_t \* value
)

This function returns the minimum ADC count returned by calls to the  ${\tt GetValues}$  functions.

| Applicability  | All modes                                                                                                    |  |
|----------------|----------------------------------------------------------------------------------------------------|--|
| Arguments      | handle, device identifier returned by ps2000aOpenUnit.                                                                |  |
|                | * value, output: the minimum ADC value.                                                                               |  |
| <u>Returns</u> | PICO_OK<br>PICO_USER_CALLBACK<br>PICO_INVALID_HANDLE<br>PICO_TOO_MANY_SEGMENTS<br>PICO_MEMORY<br>PICO_DRIVER_FUNCTION |  |

# 3.31 ps2000aNoOfStreamingValues

```
int16_t handle,
uint32_t * noOfValues
)
```

This function returns the number of samples available after data collection in <u>streaming mode</u>. Call it after calling ps2000aStop.

| Applicability  | Streaming mode                                                                                                   |  |
|----------------|----------------------------------------------------------------------------------------------------|--|
| Arguments      | handle, device identifier returned by ps2000aOpenUnit.                                                           |  |
|                | * noOfValues, on exit, the number of samples.                                                                    |  |
| <u>Returns</u> | PICO_OK<br>PICO_INVALID_HANDLE<br>PICO_NULL_PARAMETER<br>PICO_NO_SAMPLES_AVAILABLE<br>PICO_NOT_USED<br>PICO_BUSY |  |
|                | PICO_DRIVER_FUNCTION                                                                                             |  |

### 3.32 ps2000aOpenUnit

```
PICO_STATUS ps2000aOpenUnit
(
    int16_t * handle,
    int8_t * serial
)
```

This function opens a PicoScope 2000 Series (A API) scope attached to the computer. The maximum number of units that can be opened depends on the operating system, the kernel driver and the computer.

| Applicability  | All modes                                                                                                    |  |  |  |
|----------------|----------------------------------------------------------------------------------------------------|--|--|--|
| Arguments      | <ul> <li>* handle, on exit, the result of the attempt to open a scope:</li> <li>-1 : if the scope fails to open</li> <li>0 : if no scope is found</li> <li>&gt; 0 : a number that uniquely identifies the scope</li> <li>If a valid handle is returned, it must be used in all subsequent calls to API functions to identify this scope.</li> </ul>                                          |  |  |  |
|                | * serial, on entry, a null-terminated string containing the serial number of the scope to be opened. If serial is NULL then the function opens the first scope found; otherwise, it tries to open the scope that matches the string.                                                                                                    |  |  |  |
| <u>Returns</u> | PICO_OK<br>PICO_OS_NOT_SUPPORTED<br>PICO_OPEN_OPERATION_IN_PROGRESS<br>PICO_EEPROM_CORRUPT<br>PICO_KERNEL_DRIVER_TOO_OLD<br>PICO_FPGA_FAIL<br>PICO_MEMORY_CLOCK_FREQUENCY<br>PICO_FW_FAIL<br>PICO_MAX_UNITS_OPENED<br>PICO_NOT_FOUND (if the specified unit was not found)<br>PICO_NOT_RESPONDING<br>PICO_NOT_RESPONDING<br>PICO_MEMORY_FAIL<br>PICO_CONFIG_FAIL_AWG<br>PICO_INITIALISE_FPGA |  |  |  |

## 3.33 ps2000aOpenUnitAsync

PICO\_STATUS ps2000aOpenUnitAsync
(
 int16\_t \* status
 int8\_t \* serial
)

This function opens a scope without blocking the calling thread. You can find out when it has finished by periodically calling <u>ps2000aOpenUnitProgress</u> until that function returns a non-zero value.

| Applicability  | All modes                                                                                                    |  |
|----------------|----------------------------------------------------------------------------------------------------|--|
| Arguments      | <ul> <li>* status, a status code:</li> <li>0 if the open operation was disallowed because another open operation is in progress.</li> <li>1 if the open operation was successfully started.</li> </ul> |  |
|                | * serial, See <a href="mailto:ps2000a0penUnit">ps2000a0penUnit</a> .                                                                                                    |  |
| <u>Returns</u> | PICO_OK<br>PICO_OPEN_OPERATION_IN_PROGRESS<br>PICO_OPERATION_FAILED                                                                                                    |  |

## 3.34 ps2000aOpenUnitProgress

```
PICO_STATUS ps2000aOpenUnitProgress
(
    int16_t * handle,
    int16_t * progressPercent,
    int16_t * complete
)
```

This function checks on the progress of a request made to <u>ps2000aOpenUnitAsync</u> to open a scope.

| Applicability  | Use after ps2000aOpenUnitAsync                                                                                                   |  |  |  |
|----------------|----------------------------------------------------------------------------------------------------|--|--|--|
| Arguments      | * handle, see <pre>ps2000aOpenUnit</pre> . This handle is valid only if the function returns <pre>PICO_OK.</pre>                 |  |  |  |
|                | * progressPercent, on exit, the percentage progress towards opening the scope. 100% implies that the open operation is complete. |  |  |  |
|                | * complete, set to 1 when the open operation has finished.                                                                       |  |  |  |
| <u>Returns</u> | PICO_OK<br>PICO_NULL_PARAMETER                                                                                                   |  |  |  |
|                | PICO_OPERATION_FAILED                                                                                                    |  |  |  |

# 3.35 ps2000aPingUnit

```
PICO_STATUS ps2000aPingUnit
(
    int16_t handle
)
```

This function can be used to check that the already opened device is still connected to the USB port and communication is successful.

| Applicability  | All modes                                                                                  |
|----------------|--------------------------------------------------------------------------------------------|
| Arguments      | handle, device identifier returned by <pre>ps2000aOpenUnit</pre> .                         |
| <u>Returns</u> | PICO_OK<br>PICO_INVALID_HANDLE<br>PICO_DRIVER_FUNCTION<br>PICO_BUSY<br>PICO_NOT_RESPONDING |

#### 3.36 ps2000aRunBlock

| PICO_STATUS ps2000aR                                                                                                    | un | Block                                                                                                    |
|----------------------------------------------------------------------------------------------------|----|----------------------------------------------------------------------------------------------------|
| <pre>int16_t<br/>int32_t<br/>int32_t<br/>uint32_t<br/>int16_t<br/>int32_t<br/>uint16_t<br/>ps2000aBlockReady<br/>void</pre> |    | <pre>handle,<br/>noOfPreTriggerSamples,<br/>noOfPostTriggerSamples,<br/>timebase,<br/>oversample,<br/>timeIndisposedMs,<br/>segmentIndex,<br/>lpReady,<br/>pParameter</pre> |
| )                                                                                                    |    |                                                                                                    |

This function starts collecting data in <u>block mode</u>. For a step-by-step guide to this process, see <u>Using block mode</u>.

The number of samples is determined by noOfPreTriggerSamples and noOfPostTriggerSamples (see below for details). The total number of samples must not be more than the size of the <u>segment</u> referred to by segmentIndex.

| Applicability  | Block mode, rapid block mode                                                                                                    |
|----------------|----------------------------------------------------------------------------------------------------|
| Arguments      | handle, device identifier returned by ps2000aOpenUnit.                                                                                                    |
|                | noOfPreTriggerSamples, the number of samples to store before the trigger event.                                                                                                    |
|                | noOfPostTriggerSamples, the number of samples to store after the trigger event.                                                                                                    |
|                | Note: the maximum number of samples returned is always noOfPreTriggerSamples + noOfPostTriggerSamples. This is true even if no trigger event has been set.                                                                                                   |
|                | timebase, a number in the range 0 to $2^{32}-1$ . See the <u>guide to</u> <u>calculating timebase values</u> . This argument is ignored in ETS mode, when <u>ps2000aSetEts</u> selects the timebase instead.                                                 |
|                | oversample, <b>not used.</b>                                                                                                    |
|                | * timeIndisposedMs, on exit, the time, in milliseconds, that the scope will spend collecting samples. This does not include any auto trigger timeout. It is not valid in <u>ETS</u> capture mode. The pointer can be set to null if a value is not required. |
|                | segmentIndex, zero-based, which memory segment to use.                                                                                                    |
|                | lpReady, a pointer to the ps2000aBlockReady callback function that the driver will call when the data has been collected. To use the ps2000aIsReady polling method instead of a callback function, set this pointer to NULL.                                 |
|                | * pParameter, a void pointer that is passed to the ps2000aBlockReady callback function. The callback can use this pointer to return arbitrary data to the application.                                                                                       |
| <u>Returns</u> | PICO_OK<br>PICO_BUFFERS_NOT_SET (in Overlapped mode)<br>PICO_INVALID_HANDLE                                                                                                    |

| PICO_USER_CALLBACK                                        |
|-----------------------------------------------------------|
| PICO_SEGMENT_OUT_OF_RANGE                                 |
| PICO_INVALID_CHANNEL                                      |
| PICO_INVALID_TRIGGER_CHANNEL                              |
| PICO_INVALID_CONDITION_CHANNEL                            |
| PICO_TOO_MANY_SAMPLES                                     |
| PICO_INVALID_TIMEBASE                                     |
| PICO_NOT_RESPONDING                                       |
| PICO_CONFIG_FAIL                                          |
| PICO_INVALID_PARAMETER                                    |
| PICO_NOT_RESPONDING                                       |
| PICO_TRIGGER_ERROR                                        |
| PICO_DRIVER_FUNCTION                                      |
| PICO_FW_FAIL                                              |
| PICO_NOT_ENOUGH_SEGMENTS (in Bulk mode)                   |
| PICO_PULSE_WIDTH_QUALIFIER                                |
| <pre>PICO_SEGMENT_OUT_OF_RANGE (in Overlapped mode)</pre> |
| <pre>pico_startindex_invalid (in Overlapped mode)</pre>   |
| pico_invalid_sampleratio (in Overlapped mode)             |
| PICO_CONFIG_FAIL                                          |
|                                                           |

#### 3.37 ps2000aRunStreaming

PICO\_STATUS ps2000aRunStreaming

```
int16_t
                       handle,
  uint32 t
                     * sampleInterval,
  PS2000A TIME UNITS
                       sampleIntervalTimeUnits
                       maxPreTriggerSamples,
  uint32_t
  uint32 t
                       maxPostTriggerSamples,
  int16 t
                       autoStop,
  uint32 t
                       downSampleRatio,
  PS2000A_RATIO_MODE
                       downSampleRatioMode,
                       overviewBufferSize
  uint32_t
)
```

This function tells the oscilloscope to start collecting data in <u>streaming mode</u>. When data has been collected from the device it is <u>downsampled</u> if necessary and then delivered to the application. Call <u>ps2000aGetStreamingLatestValues</u> to retrieve the data. See <u>Using streaming mode</u> for a step-by-step guide to this process.

When a trigger is set, the total number of samples stored in the driver is the sum of maxPreTriggerSamples and maxPostTriggerSamples. If autoStop is false, this will become the maximum number of samples without downsampling.

| Applicability  | Streaming mode                                                                                                    |
|----------------|----------------------------------------------------------------------------------------------------|
| Arguments      | handle, device identifier returned by ps2000aOpenUnit.                                                                                                    |
|                | * sampleInterval, on entry, the requested time interval between samples; on exit, the actual time interval used.                                                                                                    |
|                | <pre>sampleIntervalTimeUnits, the unit of time used for<br/>sampleInterval. Use one of these values:<br/>PS2000A_FS<br/>PS2000A_PS<br/>PS2000A_NS<br/>PS2000A_US<br/>PS2000A_MS<br/>PS2000A_S</pre>                                      |
|                | maxPreTriggerSamples, the maximum number of raw samples before a trigger event for each enabled channel. If no trigger condition is set this argument is ignored.                                                                        |
|                | maxPostTriggerSamples, the maximum number of raw samples<br>after a trigger event for each enabled channel. If no trigger condition<br>is set, this argument states the maximum number of samples to be<br>stored.                       |
|                | autoStop, a flag that specifies if the streaming should stop when all of maxSamples have been captured.                                                                                                    |
|                | downSampleRatio, <b>See</b> <u>ps2000aGetValues</u> .<br>downSampleRatioMode, <b>See</b> <u>ps2000aGetValues</u> .                                                                                                    |
|                | overviewBufferSize, the size of the overview buffers. These are<br>temporary buffers used for storing the data before returning it to the<br>application. The size is the same as the bufferLth value passed to<br>ps2000aSetDataBuffer. |
| <u>Returns</u> | PICO_OK                                                                                                    |

| PICO_INVALID_HANDLE          |
|------------------------------|
| PICO_ETS_MODE_SET            |
| PICO_USER_CALLBACK           |
| PICO_NULL_PARAMETER          |
| PICO_INVALID_PARAMETER       |
| PICO_STREAMING_FAILED        |
| PICO_NOT_RESPONDING          |
| PICO_TRIGGER_ERROR           |
| PICO_INVALID_SAMPLE_INTERVAL |
| PICO_INVALID_BUFFER          |
| PICO_DRIVER_FUNCTION         |
| PICO_FW_FAIL                 |
| PICO_MEMORY                  |
| <br>·                        |

#### 3.38 ps2000aSetChannel

PICO\_STATUS ps2000aSetChannel
(
 int16\_t handle,
 PS2000A\_CHANNEL channel,
 int16\_t enabled,
 PS2000A\_COUPLING type,
 PS2000A\_RANGE range,
 float analogOffset
)

This function specifies whether an input channel is to be enabled, its input coupling type, voltage range, analog offset.

| Applicability  | All modes                                                                                                    |
|----------------|----------------------------------------------------------------------------------------------------|
| Arguments      | handle, device identifier returned by ps2000aOpenUnit.                                                                                                    |
|                | channel, the channel to be configured. The values are:<br>PS2000A_CHANNEL_A: Channel A input<br>PS2000A_CHANNEL_B: Channel B input<br>PS2000A_CHANNEL_C: Channel C input<br>PS2000A_CHANNEL_D: Channel D input                                                                                                    |
|                | enabled, whether or not to enable the channel. The values are:<br>TRUE: enable<br>FALSE: do not enable                                                                                                    |
|                | type, the impedance and coupling type. The values are:PS2000A_AC:1 megohm impedance, AC coupling. The channel<br>accepts input frequencies from about 1 hertz up<br>to its maximum analog bandwidth.PS2000A_DC:1 megohm impedance, DC coupling. The channel<br>accepts all input frequencies from zero (DC) up<br>to its maximum analog bandwidth. |
|                | range, the input voltage range:<br>PS2000A_20MV: ±20 mV PS2000A_1V: ±1 V<br>PS2000A_50MV: ±50 mV PS2000A_2V: ±2 V<br>PS2000A_100MV: ±100 mV PS2000A_5V: ±5 V<br>PS2000A_200MV: ±200 mV PS2000A_10V: ±10 V<br>PS2000A_500MV: ±500 mV PS2000A_20V: ±20 V                                                                                             |
|                | analogOffset, a voltage to add to the input channel before digitization. The allowable range of offsets can be obtained from <pre>ps2000aGetAnalogueOffset</pre> and depends on the input range selected for the channel. This argument is ignored if the device is a PicoScope 2205 MSO.                                                          |
| <u>Returns</u> | PICO_OK<br>PICO_USER_CALLBACK<br>PICO_INVALID_HANDLE<br>PICO_INVALID_CHANNEL<br>PICO_INVALID_VOLTAGE_RANGE<br>PICO_INVALID_COUPLING<br>PICO_INVALID_ANALOGUE_OFFSET<br>PICO_DRIVER_FUNCTION                                                                                                    |

#### 3.39 ps2000aSetDataBuffer

| PICO_STATUS ps2000aSe                                                                              | etE | DataBuffer                                                                            |
|----------------------------------------------------------------------------------------------------|-----|---------------------------------------------------------------------------------------|
| <pre>(     int16_t     int32_t     int16_t     int32_t     uint16_t     PS2000A_RATIO_MODE )</pre> | *   | <pre>handle,<br/>channel,<br/>buffer,<br/>bufferLth,<br/>segmentIndex,<br/>mode</pre> |

This function tells the driver where to store the data, either unprocessed or <u>downsampled</u>, that will be returned after the next call to one of the GetValues functions. The function allows you to specify only a single buffer, so for aggregation mode, which requires two buffers, you need to call <u>ps2000aSetDataBuffers</u> instead.

You must allocate memory for the buffer before calling this function.

| Applicability  | Block, rapid block and streaming modes. All downsampling modes                                                                                                    |
|----------------|----------------------------------------------------------------------------------------------------|
|                | except <u>aggregation</u> .                                                                                                    |
| Arguments      | handle, device identifier returned by ps2000aOpenUnit.                                                                                                    |
|                | <pre>channel, the channel you want to use with the buffer. Use one of<br/>these values for analog channels:<br/>PS2000A_CHANNEL_A<br/>PS2000A_CHANNEL_B<br/>PS2000A_CHANNEL_C<br/>PS2000A_CHANNEL_D</pre>                                                                                                    |
|                | To set the buffer for a digital port (MSO models only), use one of<br>these values:<br>PS2000A_DIGITAL_PORT0 = 0x80<br>PS2000A_DIGITAL_PORT1 = 0x81                                                                                                    |
|                | * buffer, the location of the buffer.                                                                                                    |
|                | bufferLth, the size of the buffer array.                                                                                                    |
|                | segmentIndex, the number of the <u>memory segment</u> to be used.                                                                                                    |
|                | mode, the <u>downsampling</u> mode. See <u>ps2000aGetValues</u> for the<br>available modes, but note that a single call to <u>ps2000aSetDataBuffer</u><br>can only associate one buffer with one downsampling mode. If you<br>intend to call <u>ps2000aGetValues</u> with more than one downsampling<br>mode activated, then you must call <u>ps2000aSetDataBuffer</u> several<br>times to associate a separate buffer with each downsampling mode. |
| <u>Returns</u> | PICO_OK<br>PICO_INVALID_HANDLE<br>PICO_INVALID_CHANNEL<br>PICO_RATIO_MODE_NOT_SUPPORTED<br>PICO_SEGMENT_OUT_OF_RANGE<br>PICO_DRIVER_FUNCTION<br>PICO_INVALID_PARAMETER                                                                                                    |

#### 3.40 ps2000aSetDataBuffers

```
PICO_STATUS ps2000aSetDataBuffers
(
  int16_t
                        handle,
  int32_t
                        channel,
  int16_t
                      * bufferMax,
  int16_t
                      * bufferMin,
  int32_t
                        bufferLth,
  uint16 t
                        segmentIndex,
  PS2000A RATIO MODE
                        mode
)
```

This function tells the driver the location of one or two buffers for receiving data. You need to allocate memory for the buffers before calling this function. If you do not need two buffers, because you are not using <u>aggregate</u> mode, you can optionally use <u>ps2000aSetDataBuffer</u> instead.

| Applicability  | Block and streaming modes with aggregation.                                                                                                    |
|----------------|----------------------------------------------------------------------------------------------------|
| Arguments      | handle, device identifier returned by ps2000aOpenUnit.                                                                                                    |
|                | channel, the channel for which you want to set the buffers. Use one<br>of these constants:<br>PS2000A_CHANNEL_A<br>PS2000A_CHANNEL_B<br>PS2000A_CHANNEL_C<br>PS2000A_CHANNEL_D |
|                | To set the buffer for a digital port (MSO models only), use one of these values:<br>PS2000A_DIGITAL_PORT0 = 0x80<br>PS2000A_DIGITAL_PORT1 = 0x81                               |
|                | * bufferMax, a buffer to receive the maximum data values in aggregation mode, or the non-aggregated values otherwise.                                                          |
|                | * bufferMin, a buffer to receive the minimum aggregated data values. Not used in other downsampling modes.                                                                     |
|                | bufferLth, the size of the bufferMax and bufferMin arrays.                                                                                                    |
|                | segmentIndex, the number of the <u>memory segment</u> to be used.                                                                                                    |
|                | mode, <b>See</b> <u>ps2000aGetValues</u> .                                                                                                    |
| <u>Returns</u> | PICO_OK<br>PICO_INVALID_HANDLE<br>PICO_INVALID_CHANNEL<br>PICO_RATIO_MODE_NOT_SUPPORTED<br>PICO_SEGMENT_OUT_OF_RANGE<br>PICO_DRIVER_FUNCTION                                   |
|                | PICO_INVALID_PARAMETER                                                                                                    |

### 3.41 ps2000aSetDigitalAnalogTriggerOperand

PICO\_STATUS ps2000aSetDigitalAnalogTriggerOperand

```
(
    int16_t handle,
    PS2000A_TRIGGER_OPERAND operand
)
```

Mixed-signal (MSO) models in this series have two independent triggers, one for the analog input channels and another for the digital inputs. This function defines how the two triggers are combined.

| MSO models only                                                                                                    |
|----------------------------------------------------------------------------------------------------|
| handle, device identifier returned by ps2000aOpenUnit.                                                                                                    |
| operand, one of the following constants:<br>PS2000A_OPERAND_NONE, ignore the trigger settings<br>PS2000A_OPERAND_OR, fire when either trigger is activated<br>PS2000A_OPERAND_AND, fire when both triggers are activated<br>PS2000A_OPERAND_THEN, fire when one trigger is activated<br>followed by the other |
| PICO_OK<br>PICO_INVALID_HANDLE<br>PICO_DRIVER_FUNCTION<br>PICO_NOT_USED<br>PICO INVALID PARAMETER                                                                                                    |
|                                                                                                    |

#### 3.42 ps2000aSetDigitalPort

PICO\_STATUS ps2000aSetDigitalPort
(
 int16\_t handle,
 PS2000A\_DIGITAL\_PORT port,
 int16\_t enabled,
 int16\_t logiclevel
)

This function is used to enable the <u>digital ports</u> of an MSO and set the logic level (the voltage point at which the state transitions from 0 to 1).

| Applicability | MSO devices only.                                                              |
|---------------|--------------------------------------------------------------------------------|
|               | Block and streaming modes with aggregation.                                    |
|               | Not compatible with ETS mode.                                                  |
| Arguments     | handle, device identifier returned by ps2000aOpenUnit.                         |
|               | port, the digital port to be configured:                                       |
|               | PS2000A_DIGITAL_PORT0 = 0x80 (D0 to D7)                                        |
|               | PS2000A_DIGITAL_PORT1 = 0x81 (D8 to D15)                                       |
|               | enabled, whether or not to enable the channel. The values are:<br>TRUE: enable |
|               | FALSE: do not enable                                                           |
|               | logiclevel, the logic threshold voltage.                                       |
|               | Range: -32767 (-5 V) to 32767 (5 V).                                           |
| Returns       | PICO_OK                                                                        |
|               | PICO_INVALID_HANDLE                                                            |
|               | PICO_INVALID_CHANNEL                                                           |
|               | PICO_RATIO_MODE_NOT_SUPPORTED                                                  |
|               | PICO_SEGMENT_OUT_OF_RANGE                                                      |
|               | PICO_DRIVER_FUNCTION                                                           |
|               | PICO_INVALID_PARAMETER                                                         |

### 3.43 ps2000aSetEts

| PICO_STATUS ps2000a                                         | Se | tEts                                                                                     |
|-------------------------------------------------------------|----|------------------------------------------------------------------------------------------|
| <pre>int16_t PS2000A_ETS_MODE int16_t int16_t int32_t</pre> | *  | <pre>handle,<br/>mode,<br/>etsCycles,<br/>etsInterleave,<br/>sampleTimePicoseconds</pre> |
| )                                                           |    |                                                                                          |

This function is used to enable or disable  $\underline{\text{ETS}}$  (equivalent-time sampling) and to set the ETS parameters. See  $\underline{\text{ETS}}$  overview for an explanation of ETS mode.

| Applicability  | Block mode only.                                                                                                    |  |
|----------------|----------------------------------------------------------------------------------------------------|--|
|                | On MSOs, ETS mode not available when digital port(s) enabled.                                                                                                    |  |
| Arguments      | <pre>handle, device identifier returned by ps2000aOpenUnit.<br/>mode, the ETS mode. Use one of these values:</pre>                                                                                                    |  |
|                |                                                                                                    |  |
|                | PS2000A_ETS_OFF:       disables ETS         PS2000A_ETS_FAST:       enables ETS and provides etsCycles of         data, which may contain data from       previously returned cycles                                                                                                    |  |
|                | PS2000A_ETS_SLOW: enables ETS and provides fresh data<br>every etsCycles. This mode takes<br>longer to provide each data set, but the<br>data sets are more stable and are<br>guaranteed to contain only new data.                                                                                                    |  |
|                | <pre>etsCycles, the number of cycles to store: the computer can then<br/>select etsInterleave cycles to give the most uniform spread of<br/>samples.<br/>Range: between two and five times the value of etsInterleave,</pre>                                                                                                    |  |
|                | and not more than the appropriate MAX_ETS_CYCLES constant:                                                                                                    |  |
|                | 500 for the PicoScope 2206B, 2206B MSO, 2207B, 2207B MSO,<br>2208B, 2208B MSO, 2405A, 2406B, 2407B, 2408B<br>PS2206_MAX_ETS_CYCLES for the PicoScope 2206, 2206A<br>PS2207_MAX_ETS_CYCLES for the PicoScope 2207, 2207A<br>PS2208_MAX_ETS_CYCLES for the PicoScope 2208, 2208A                                                                                                    |  |
|                | etsInterleave, the number of waveforms to combine into a single<br>ETS capture. Maximum value is:<br>40 for the PicoScope 2206B, 2206B MSO, 2207B, 2207B MSO,<br>2208B, 2208B MSO, 2405A, 2406B, 2407B, 2408B<br>PS2206_MAX_INTERLEAVE for the PicoScope 2206, 2206A<br>PS2207_MAX_INTERLEAVE for the PicoScope 2207, 2207A<br>PS2208_MAX_INTERLEAVE for the PicoScope 2208, 2208A |  |
|                | * sampleTimePicoseconds, on exit, the effective sampling interval<br>of the ETS data. For example, if the captured sample time is 4 ns<br>and etsInterleave is 10, then the effective sample time in ETS<br>mode is 400 ps.                                                                                                    |  |
| <u>Returns</u> | PICO_OK<br>PICO_USER_CALLBACK<br>PICO_INVALID_HANDLE<br>PICO_INVALID_PARAMETER<br>PICO_DRIVER_FUNCTION                                                                                                    |  |

### 3.44 ps2000aSetEtsTimeBuffer

```
PICO_STATUS ps2000aSetEtsTimeBuffer
(
    int16_t handle,
    int64_t * buffer,
    int32_t bufferLth
)
```

This function tells the driver where to find your application's ETS time buffers. These buffers contain the 64-bit timing information for each ETS sample after you run a <u>block-mode</u> ETS capture.

| Applicability | ETS mode only.                                                                                                    |
|---------------|----------------------------------------------------------------------------------------------------|
|               | If your programming language does not support 64-bit data, use the 32-bit version ps2000aSetEtsTimeBuffers instead.                                                                 |
| Arguments     | handle, device identifier returned by <pre>ps2000aOpenUnit</pre> .                                                                                                    |
|               | * buffer, an array of 64-bit words, each representing the time in femtoseconds $(10^{-15} \text{ s})$ at which the sample was captured.<br>bufferLth, the size of the buffer array. |
| Returns       | PICO_OK                                                                                                    |
|               | PICO_INVALID_HANDLE<br>PICO_NULL_PARAMETER<br>PICO_DRIVER_FUNCTION                                                                                                    |

#### 3.45 ps2000aSetEtsTimeBuffers

```
PICO_STATUS ps2000aSetEtsTimeBuffers
(
    int16_t handle,
    uint32_t * timeUpper,
    uint32_t * timeLower,
    int32_t bufferLth
)
```

This function tells the driver where to find your application's ETS time buffers. These buffers contain the timing information for each ETS sample after you run a <u>block-mode</u> ETS capture. There are two buffers containing the upper and lower 32-bit parts of the timing information, to allow programming languages that do not support 64-bit data to retrieve the timings.

| Applicability  | ETS mode only.                                                                                                    |
|----------------|----------------------------------------------------------------------------------------------------|
|                | If your programming language supports 64-bit data then you can use ps2000aSetEtsTimeBuffer instead.                                                     |
| Arguments      | handle, device identifier returned by ps2000aOpenUnit.                                                                                                  |
|                | * timeUpper, an array of 32-bit words, each representing the upper 32 bits of the time in femtoseconds $(10^{-15} s)$ at which the sample was captured. |
|                | * timeLower, an array of 32-bit words, each representing the lower 32 bits of the time in femtoseconds $(10^{-15} s)$ at which the sample was captured. |
|                | bufferLth, the size of the timeUpper and timeLower arrays.                                                                                              |
| <u>Returns</u> | PICO_OK<br>PICO_INVALID_HANDLE<br>PICO_NULL_PARAMETER<br>PICO_DRIVER_FUNCTION                                                                           |

### 3.46 ps2000aSetNoOfCaptures

PICO\_STATUS ps2000aSetNoOfCaptures
(
 int16\_t handle,
 uint16\_t nCaptures
)

This function sets the number of captures to be collected in one run of <u>rapid block</u> <u>mode</u>. If you do not call this function before a run, the driver will capture only one waveform. Once a value has been set, the value remains constant unless changed.

| Applicability  | Rapid block mode                                                                 |  |
|----------------|----------------------------------------------------------------------------------|--|
| Arguments      | handle, device identifier returned by ps2000aOpenUnit.                           |  |
|                | nCaptures, the number of waveforms to capture in one run.                        |  |
| <u>Returns</u> | PICO_OK<br>PICO_INVALID_HANDLE<br>PICO_INVALID_PARAMETER<br>PICO_DRIVER_FUNCTION |  |

### 3.47 ps2000aSetPulseWidthDigitalPortProperties

```
PICO_STATUS ps2000aSetPulseWidthDigitalPortProperties
```

```
( int16_t handle,
 PS2000A_DIGITAL_CHANNEL_DIRECTIONS * directions
 int16_t nDirections
)
```

This function will set the individual digital channels' pulse-width trigger directions. Each trigger direction consists of a channel name and a direction. If the channel is not included in the array of <u>PS2000A\_DIGITAL\_CHANNEL\_DIRECTIONS</u> the driver assumes the digital channel's pulse-width trigger direction is PS2000A\_DIGITAL\_DONT\_CARE.

| Applicability  | All modes.                                                                                                    |
|----------------|----------------------------------------------------------------------------------------------------|
| Applicability  | MSO models only.                                                                                                    |
| Arguments      | handle, device identifier returned by ps2000aOpenUnit.                                                                                                    |
|                | * directions, a pointer to an array of<br><u>PS2000A_DIGITAL_CHANNEL_DIRECTIONS</u> structures describing the requested properties. The array can contain a single element describing the properties of one channel, or a number of elements describing several digital channels. If directions is NULL, digital pulse-width triggering is switched off. A digital channel that is not included in the array will be set to <u>PS2000A_DIGITAL_DONT_CARE</u> . |
|                | nDirections, the number of digital channel directions being passed to the driver.                                                                                                    |
| <u>Returns</u> | PICO_OK<br>PICO_INVALID_HANDLE<br>PICO_DRIVER_FUNCTION<br>PICO_INVALID_DIGITAL_CHANNEL                                                                                                    |
|                | PICO_INVALID_DIGITAL_TRIGGER_DIRECTION                                                                                                    |

#### 3.48 ps2000aSetPulseWidthQualifier

```
PICO_STATUS ps2000aSetPulseWidthQualifier
(
  int16_t
                                 handle,
  PS2000A_PWQ_CONDITIONS
                               * conditions,
  int16 t
                                 nConditions,
  PS2000A_THRESHOLD_DIRECTION
                                 direction,
  uint32_t
                                 lower,
  uint32 t
                                 upper,
  PS2000A_PULSE_WIDTH_TYPE
                                 type
)
```

This function sets up the conditions for pulse width qualification, which is used with either threshold triggering, level triggering or window triggering to produce timequalified triggers.

| Applicability | All modes                                                                                                    |
|---------------|----------------------------------------------------------------------------------------------------|
| Arguments     | handle, device identifier returned by ps2000aOpenUnit.                                                                                                    |
|               | * conditions, an array of <u>PS2000A_PWQ_CONDITIONS</u> structures<br>specifying the conditions that should be applied to each channel. In<br>the simplest case, the array consists of a single element. When there<br>are several elements, the overall trigger condition is the logical OR of<br>all the elements. Since each element can combine a number of input<br>conditions using AND logic, this AND-OR logic enables you to create a<br>qualifier based on any possible Boolean function of the inputs. If<br>conditions is NULL then the pulse-width qualifier is not used.                                                                                                    |
|               | nConditions, the number of elements in the conditions array. If nConditions is zero then the pulse-width qualifier is not used.<br>Range: 0 to PS2000A_MAX_PULSE_WIDTH_QUALIFIER_COUNT.                                                                                                    |
|               | direction, the direction of the signal required for the pulse width<br>trigger to fire. See <u>PS2000A_THRESHOLD_DIRECTION_constants</u> for the<br>list of possible values. Each channel of the oscilloscope (except the<br>EXT input) has two thresholds for each direction—for example,<br>PS2000A_RISING and PS2000A_RISING_LOWER — so that one can be<br>used for the pulse-width qualifier and the other for the level trigger.<br>The driver will not let you use the same threshold for both triggers;<br>so, for example, you cannot use PS2000A_RISING as the direction<br>argument for both <u>ps2000aSetTriggerConditions</u> and<br><u>ps2000aSetPulseWidthQualifier</u> at the same time. There is no such<br>restriction when using window triggers. |
|               | lower, the lower limit of the pulse-width counter, measured in sample periods.                                                                                                    |
|               | upper, the upper limit of the pulse-width counter, measured in sample periods. This parameter is used only when the type is set to PS2000A_PW_TYPE_IN_RANGE or PS2000A_PW_TYPE_OUT_OF_RANGE.                                                                                                    |
|               |                                                                                                    |

|                | type, the pulse-width type, one of these constants:<br>PS2000A_PW_TYPE_NONE: do not use the pulse width qualifier<br>PS2000A_PW_TYPE_LESS_THAN: pulse width less than lower<br>PS2000A_PW_TYPE_GREATER_THAN: pulse width greater than lower<br>PS2000A_PW_TYPE_IN_RANGE: pulse width between lower and<br>upper<br>PS2000A_PW_TYPE_OUT_OF_RANGE: pulse width not between lower |  |
|----------------|----------------------------------------------------------------------------------------------------|--|
| <u>Returns</u> | and upper                                                                                                    |  |

#### 3.48.1 PS2000A\_PWQ\_CONDITIONS structure

A structure of this type is passed to <u>ps2000aSetPulseWidthQualifier</u> in the conditions argument to specify a set of trigger conditions. It is defined as follows:

```
typedef struct tPwqConditions
{
    PS2000A_TRIGGER_STATE channelA;
    PS2000A_TRIGGER_STATE channelB;
    PS2000A_TRIGGER_STATE channelC;
    PS2000A_TRIGGER_STATE channelD;
    PS2000A_TRIGGER_STATE external;
    PS2000A_TRIGGER_STATE aux;
    PS2000A_TRIGGER_STATE digital;
} PS2000A_PWQ CONDITIONS
```

The resulting trigger condition is the logical AND of the conditions applied to all the inputs. An array of these structures can be passed to

<u>ps2000aSetPulseWidthQualifier</u>, which ORs them to produce the final pulse width qualifier. This method can generate any possible Boolean function of the scope's input conditions.

The structure is byte-aligned. In C++, for example, you should specify this using the #pragma pack() instruction.

| Elements | channelA, channelB, channelC, channelD, external: the type of<br>condition that should be applied to each channel. Use these<br>constants:<br>PS2000A_CONDITION_DONT_CARE                                            |
|----------|----------------------------------------------------------------------------------------------------|
|          | PS2000A_CONDITION_TRUE<br>PS2000A_CONDITION_FALSE                                                                                                    |
|          | The channels that are set to PS2000A_CONDITION_TRUE or<br>PS2000A_CONDITION_FALSE must all meet their conditions<br>simultaneously to produce a trigger. Channels set to<br>PS2000A_CONDITION_DONT_CARE are ignored. |
|          | aux, digital: not used.                                                                                                    |

#### 3.49 ps2000aSetSigGenArbitrary

PICO\_STATUS ps2000aSetSigGenArbitrary

```
int16 t
                              handle.
                              offsetVoltage,
  int32 t
                              pkToPk
  uint32 t
  uint32 t
                              startDeltaPhase,
  uint32 t
                              stopDeltaPhase,
  uint32 t
                              deltaPhaseIncrement,
  uint32 t
                              dwellCount,
                           * arbitraryWaveform,
  int16 t
  int32_t
                             arbitraryWaveformSize,
  PS2000A_SWEEP_TYPE
                             sweepType,
  PS2000A_EXTRA_OPERATIONS
                              operation,
  PS2000A_INDEX_MODE
                              indexMode,
  uint32_t
                              shots,
  uint32 t
                              sweeps,
  PS2000A SIGGEN TRIG TYPE triggerType,
  PS2000A_SIGGEN_TRIG_SOURCE triggerSource,
  int16_t
                              extInThreshold
)
```

This function programs the signal generator to produce an arbitrary waveform.

The arbitrary waveform generator uses direct digital synthesis (DDS). It maintains a 32-bit phase accumulator that indicates the present location in the waveform. The top bits of the phase accumulator are used as an index into a buffer containing the arbitrary waveform. The remaining bits act as the fractional part of the index, enabling high-resolution control of output frequency and allowing the generation of lower frequencies.

The phase accumulator initially increments by startDeltaPhase. If the AWG is set to sweep mode, the phase increment is increased at specified intervals until it reaches stopDeltaPhase. The easiest way to obtain the values of startDeltaPhase and stopDeltaPhase necessary to generate the desired frequency is to call ps2000aSigGenFrequencyToPhase. Alternatively, see <u>Calculating deltaPhase</u> below for more information on how to calculate these values.

#### Applicability All modes

#### Arguments

handle, device identifier returned by <u>ps2000aOpenUnit</u>.

offsetVoltage, the voltage offset, in microvolts, to be applied to the waveform.

pkToPk, the peak-to-peak voltage, in microvolts, of the waveform signal.

startDeltaPhase, the initial value added to the phase accumulator as the generator begins to step through the waveform buffer. Calculate this value from the information above, or use <u>ps2000aSigGenFrequencyToPhase</u>.

stopDeltaPhase, the final value added to the phase accumulator before the
generator restarts or reverses the sweep. When frequency sweeping is not required,
set equal to startDeltaPhase.

deltaPhaseIncrement, the amount added to the delta phase value every time the dwellCount period expires. This determines the amount by which the generator sweeps the output frequency in each dwell period. When frequency sweeping is not required, set to zero.

dwellCount, the time, in multiples of *ddsPeriod*, between successive additions of deltaPhaseIncrement to the delta phase accumulator. This determines the rate at which the generator sweeps the output frequency. Minimum value: PS2000A\_MIN\_DWELL\_COUNT

\* arbitraryWaveform, a buffer that holds the waveform pattern as a set of samples equally spaced in time. Each sample is scaled to an output voltage as follows:

 $v_{OUT} = 1 \ \mu V \times (pkTOPk / 2) \times (sample_value / 32767) + offsetVoltage$ 

and clipped to the overall  $\pm 2$  V range of the AWG.

arbitraryWaveformSize, the size of the arbitrary waveform buffer, in samples, in the range:

[minArbitraryWaveformSize, maxArbitraryWaveformSize] where minArbitraryWaveformSize and maxArbitraryWaveformSize are the values returned by ps2000aSigGenArbitraryMinMaxValues.

sweepType, determines whether the startDeltaPhase is swept up to the stopDeltaPhase, or down to it, or repeatedly swept up and down. Use one of these values:

PS2000A\_UP PS2000A\_DOWN PS2000A\_UPDOWN PS2000A\_DOWNUP

operation, the type of waveform to be produced, specified by one of the following enumerated types:

PS2000A\_ES\_OFF, normal AWG operation using the waveform buffer.

PS2000A\_WHITENOISE, the signal generator produces white noise and ignores all settings except offsetVoltage and pkToPk.

PS2000A\_PRBS, produces a random bitstream with a bit rate specified by the phase accumulator.

indexMode, specifies how the signal will be formed from the arbitrary waveform data. Single and dual index modes are possible. Use one of these constants: PS2000A SINGLE

PS2000A\_SINGLI PS2000A\_DUAL

shots,

0: sweep the frequency as specified by  ${\tt sweeps}$ 

1...PS2000A\_MAX\_SWEEPS\_SHOTS: the number of cycles of the waveform to be produced after a trigger event. sweeps must be zero.

PS2000A\_SHOT\_SWEEP\_TRIGGER\_CONTINUOUS\_RUN: start and run continuously after trigger occurs (not PicoScope 2205 MSO)

sweeps,

0: produce number of cycles specified by shots

1..PS2000A\_MAX\_SWEEPS\_SHOTS: the number of times to sweep the frequency after a trigger event, according to sweepType. shots must be zero.

| _                                                                                  | OT_SWEEP_TRIGGER_CO<br>rs (not PicoScope 220)                                                                                 | DNTINUOUS_RUN: start a sweep and continue after 5 MSO)                                                                                                    |
|------------------------------------------------------------------------------------|----------------------------------------------------------------------------------------------------|----------------------------------------------------------------------------------------------------|
| PS2000A_SI<br>PS2000A_SI<br>PS2000A_SI                                             | the type of trigger tha<br>GGEN_RISING<br>GGEN_FALLING<br>GGEN_GATE_HIGH<br>GGEN_GATE_LOW                                     | at will be applied to the signal generator:<br>trigger on rising edge<br>trigger on falling edge<br>run while trigger is high<br>run while trigger is low                                                                                                    |
| PS2000A_SI<br>PS2000A_SI<br>PS2000A_SI<br>PS2000A_SI<br>PS2000A_SI<br>If a trigger | GGEN_NONE<br>GGEN_SCOPE_TRIG<br>GGEN_EXT_IN<br>GGEN_SOFT_TRIG<br>GGEN_TRIGGER_RAW                                             | <pre>trigger the signal generator:<br/>run without waiting for trigger<br/>use scope trigger<br/>use EXT input (if available)<br/>wait for software trigger provided by<br/><u>ps2000aSigGenSoftwareControl</u><br/>reserved<br/>00A_SIGGEN_NONE is specified, then either shots<br/>e non-zero.</pre> |
| extInThresho<br>Returns                                                            | PICO_OK<br>PICO_AWG_NOT_SUPP<br>PICO_BUSY<br>PICO_INVALID_HANI<br>PICO_SIG_GEN_PARA<br>PICO_SHOTS_SWEEPS<br>PICO_NOT_RESPONDI | DLE<br>M<br>S_WARNING<br>ING<br>_THRESHOLD_CONFLICT<br>ENERATOR<br>ET_VOLTAGE<br>)_PK<br>JT_OVER_VOLTAGE<br>TION                                                                                                    |

#### 3.49.1 AWG index modes

The <u>arbitrary waveform generator</u> supports **single** and **dual** index modes to help you make the best use of the waveform buffer.

**Single mode.** The generator outputs the raw contents of the buffer repeatedly. This mode is the only one that can generate asymmetrical waveforms. You can also use this mode for symmetrical waveforms, but the dual and quad modes make more efficient use of the buffer memory.

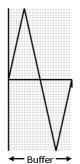

**Dual mode.** The generator outputs the contents of the buffer from beginning to end, and then does a second pass in the reverse direction through the buffer. This allows you to specify only the first half of a waveform with twofold symmetry, such as a Gaussian function, and let the generator fill in the other half.

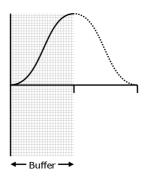

#### 3.49.2 Calculating deltaPhase

The arbitrary waveform generator (AWG) steps through the waveform buffer by adding a *deltaPhase* value between 1 and *phaseAccumulatorSize-1* to the phase accumulator every *ddsPeriod* (1 / *ddsFrequency*). If the *deltaPhase* is constant, the generator produces a waveform at a constant frequency that can be calculated as follows:

$$outputFrequency = ddsFrequency \times \left(\frac{deltaPhase}{phaseAccumulatorSize}\right) \times \left(\frac{awgBufferSize}{arbitraryWaveformSize}\right)$$

Where:

| <ul> <li>outputFrequency</li> <li>ddsFrequency</li> <li>deltaPhase</li> </ul> | <pre>= repetition rate of the complete arbitrary waveform<br/>= update rate of DDS counter for each model<br/>= calculated from startDeltaPhase and</pre> |
|-------------------------------------------------------------------------------|----------------------------------------------------------------------------------------------------|
|                                                                               | deltaPhaseIncrement (we recommend that you use<br>ps2000aSigGenFrequencyToPhase to calculate                                                              |
|                                                                               |                                                                                                    |
|                                                                               | deltaPhase)                                                                                                    |
| phaseAccumulatorSize                                                          | = 2 <sup>32</sup> for all models                                                                                                    |
| awgBufferSize                                                                 | = AWG buffer size for each model                                                                                                    |
| arbitraryWaveformSize                                                         | = length in samples of the user-defined waveform                                                                                                    |

It is also possible to sweep the frequency by continually modifying the *deltaPhase*. This is done by setting up a deltaPhaseIncrement that the oscilloscope adds to the *deltaPhase* at intervals specified by dwellCount.

| Parameter                        | PicoScope<br>2205 MSO | PicoScope<br>2205A MSO<br>2206/2206A<br>2207/2207A<br>2208/2208A<br>2405A | PicoScope<br>2206B/2206B MSO<br>2207B/2207B MSO<br>2208B/2208B MSO<br>2406B<br>2407B<br>2408B |
|----------------------------------|-----------------------|---------------------------------------------------------------------------|-----------------------------------------------------------------------------------------------|
| phaseAccumulatorSize             | 2 <sup>32</sup>       | 2 <sup>32</sup>                                                           | 2 <sup>32</sup>                                                                               |
| ddsFrequency                     | 48 MHz                | 20 MHz                                                                    | 20 MHz                                                                                        |
| awgBufferSize                    | 8192 samples          | 8192 samples                                                              | 32 768 samples                                                                                |
| ddsPeriod (= 1/<br>ddsFrequency) | 20.83 ns              | 50 ns                                                                     | 50 ns                                                                                         |

#### 3.50 ps2000aSetSigGenBuiltIn

PICO\_STATUS ps2000aSetSigGenBuiltIn

| ( |                            |                            |
|---|----------------------------|----------------------------|
|   | int16_t                    | handle,                    |
|   | int32_t                    | offsetVoltage,             |
|   | uint32_t                   | pkToPk                     |
|   | int16_t                    | waveType                   |
|   | float                      | <pre>startFrequency,</pre> |
|   | float                      | stopFrequency,             |
|   | float                      | increment,                 |
|   | float                      | dwellTime,                 |
|   | PS2000A_SWEEP_TYPE         | sweepType,                 |
|   | PS2000A_EXTRA_OPERATIONS   | operation,                 |
|   | uint32_t                   | shots,                     |
|   | uint32_t                   | sweeps,                    |
|   | PS2000A_SIGGEN_TRIG_TYPE   | triggerType,               |
|   | PS2000A_SIGGEN_TRIG_SOURCE | triggerSource,             |
|   | int16_t                    | extInThreshold             |
| ) |                            |                            |

This function sets up the signal generator to produce a signal from a list of built-in waveforms. If different start and stop frequencies are specified, the device will sweep either up, down, or up and down.

| Applicability                                                                                                    | All modes                                                                                                    |  |
|----------------------------------------------------------------------------------------------------|----------------------------------------------------------------------------------------------------|--|
| Arguments                                                                                                    |                                                                                                    |  |
| handle, device identifier returned by ps2000aOpenUnit.                                                                                               |                                                                                                    |  |
| offsetVoltage                                                                                                    | , the voltage offset, in microvolts, to be applied to the waveform.                                                                                |  |
| pkToPk, the pe                                                                                                    | eak-to-peak voltage, in microvolts, of the waveform signal.                                                                                        |  |
| -                                                                                                    | nal voltages described by the combination of <code>offsetVoltage</code> and outside the voltage range of the signal generator, the output waveform |  |
| waveType, the<br>PS2000A_SIN<br>PS2000A_SQU<br>PS2000A_TRI<br>PS2000A_DC_<br>PS2000A_RAM<br>PS2000A_RAM<br>PS2000A_SIN<br>PS2000A_GAU<br>PS2000A_HAL | JAREsquare waveCANGLEtriangle wave_VOLTAGEDC voltageMP_UPrising sawtoothMP_DOWNfalling sawtoothMCsin(x)/xJSSIANGaussian                            |  |
|                                                                                                    | $_{ m Y}$ , the frequency that the signal generator will initially produce. s are between one of these constants:                                  |  |
| PS2000A_MIN<br>PS2000A_PRB                                                                                                    | I_FREQUENCY<br>3S_MIN_FREQUENCY                                                                                                    |  |
| and one of th                                                                                                    | nese constants:                                                                                                    |  |
| PS2000A_SIN                                                                                                    | JE_MAX_FREQUENCY                                                                                                    |  |

PS2000A\_SINE\_MAX\_FREQUENCY PS2000A\_SQUARE\_MAX\_FREQUENCY PS2000A\_TRIANGLE\_MAX\_FREQUENCY PS2000A\_SINC\_MAX\_FREQUENCY PS2000A\_RAMP\_MAX\_FREQUENCY PS2000A\_HALF\_SINE\_MAX\_FREQUENCY PS2000A\_GAUSSIAN\_MAX\_FREQUENCY PS2000A\_PRBS\_MAX\_FREQUENCY

depending on the signal type.

stopFrequency, the frequency at which the sweep reverses direction or returns to the initial frequency.

increment, the amount of frequency increase or decrease in sweep mode.

dwellTime, the time for which the sweep stays at each frequency, in seconds.

sweepType, whether the frequency will sweep from startFrequency to stopFrequency, or in the opposite direction, or repeatedly reverse direction. Use one of these constants:

PS2000A\_UP PS2000A\_DOWN PS2000A\_UPDOWN PS2000A\_DOWNUP

operation, the type of waveform to be produced, specified by one of the following enumerated types:

PS2000A\_ES\_OFF, normal signal generator operation specified by waveType. PS2000A\_WHITENOISE, the signal generator produces white noise and ignores all settings except pkToPk and offsetVoltage.

PS2000A\_PRBS, produces a random bitstream with a bit rate specified by the start and stop frequency (*not available on PicoScope 2205 MSO*).

shots, See ps2000aSigGenArbitrary. sweeps, See ps2000aSigGenArbitrary. triggerType, See ps2000aSigGenArbitrary. triggerSource, See ps2000aSigGenArbitrary. extInThreshold, See ps2000aSigGenArbitrary.

| Returns | PICO_OK                             |
|---------|-------------------------------------|
|         | PICO_BUSY                           |
|         | PICO_INVALID_HANDLE                 |
|         | PICO_SIG_GEN_PARAM                  |
|         | PICO_SHOTS_SWEEPS_WARNING           |
|         | PICO_NOT_RESPONDING                 |
|         | PICO_WARNING_AUX_OUTPUT_CONFLICT    |
|         | PICO_WARNING_EXT_THRESHOLD_CONFLICT |
|         | PICO_NO_SIGNAL_GENERATOR            |
|         | PICO_SIGGEN_OFFSET_VOLTAGE          |
|         | PICO_SIGGEN_PK_TO_PK                |
|         | PICO_SIGGEN_OUTPUT_OVER_VOLTAGE     |
|         | PICO_DRIVER_FUNCTION                |
|         | PICO_SIGGEN_WAVEFORM_SETUP_FAILED   |
|         | PICO_NOT_RESPONDING                 |

#### 3.51 ps2000SetSigGenBuiltInV2

PICO\_STATUS ps2000aSetSigGenBuiltInV2 ( int16\_t handle, int32\_t offsetVoltage, uint32 t pkToPk int16\_t waveType double startFrequency, double stopFrequency, double increment, double dwellTime, PS2000\_SWEEP\_TYPE sweepType, PS2000\_EXTRA\_OPERATIONS operation, uint32\_t shots, uint32\_t sweeps, PS2000\_SIGGEN\_TRIG\_TYPE triggerType, PS2000\_SIGGEN\_TRIG\_SOURCE triggerSource, int16\_t extInThreshold )

This function sets up the signal generator. It differs from ps2000SetSigGenBuiltIn in having double-precision arguments instead of floats, giving greater resolution when setting the output frequency.

| Applicability  | All modes                  |
|----------------|----------------------------|
| Arguments      | See ps2000SetSigGenBuiltIn |
| <u>Returns</u> | See ps2000SetSigGenBuiltIn |

### 3.52 ps2000aSetSigGenPropertiesArbitrary

PICO\_STATUS ps2000aSetSigGenPropertiesArbitrary

| ( |                            |                      |
|---|----------------------------|----------------------|
|   | int16_t                    | handle,              |
|   | uint32_t                   | startDeltaPhase,     |
|   | uint32_t                   | stopDeltaPhase,      |
|   | uint32_t                   | deltaPhaseIncrement, |
|   | uint32_t                   | dwellCount,          |
|   | PS2000A_SWEEP_TYPE         | sweepType,           |
|   | uint32_t                   | shots,               |
|   | uint32_t                   | sweeps,              |
|   | PS2000A_SIGGEN_TRIG_TYPE   | triggerType,         |
|   | PS2000A_SIGGEN_TRIG_SOURCE | triggerSource,       |
|   | int16_t                    | extInThreshold       |
| ) |                            |                      |
|   |                            |                      |

This function reprograms the arbitrary waveform generator. All values can be reprogrammed while the signal generator is waiting for a trigger.

| Applicability | All modes                                                                                                    |
|---------------|----------------------------------------------------------------------------------------------------|
| Arguments     | See ps2000SetSigGenArbitrary                                                                                                    |
| Returns       | PICO_OK <b>if successful</b><br>PICO_INVALID_HANDLE<br>PICO_NO_SIGNAL_GENERATOR<br>PICO_DRIVER_FUNCTION<br>PICO_AWG_NOT_SUPPORTED<br>PICO_SIGGEN_OFFSET_VOLTAGE<br>PICO_SIGGEN_PK_TO_PK<br>PICO_SIGGEN_OUTPUT_OVER_VOLTAGE<br>PICO_SIG_GEN_PARAM<br>PICO_SHOTS_SWEEPS_WARNING<br>PICO_WARNING_EXT_THRESHOLD_CONFLICT<br>PICO_BUSY<br>PICO_SIGGEN_WAVEFORM_SETUP_FAILED<br>PICO_NOT_RESPONDING |

### 3.53 ps2000aSetSigGenPropertiesBuiltIn

PICO\_STATUS ps2000aSetSigGenPropertiesBuiltIn

```
(
                              handle,
  int16_t
                              startFrequency,
  double
  double
                              stopFrequency,
  double
                              increment,
  double
                              dwellTime,
  PS2000A SWEEP TYPE
                              sweepType,
  uint32 t
                              shots,
  uint32_t
                             sweeps,
  PS2000A_SIGGEN_TRIG_TYPE
                             triggerType,
  PS2000A_SIGGEN_TRIG_SOURCE triggerSource,
  int16_t
                              extInThreshold
)
```

This function reprograms the signal generator. Values can be changed while the signal generator is waiting for a trigger.

| Applicability | All modes                                                                                                    |
|---------------|----------------------------------------------------------------------------------------------------|
| Arguments     | See ps2000SetSigGenBuiltIn                                                                                                    |
| Returns       | PICO_OK <b>if successful</b><br>PICO_INVALID_HANDLE<br>PICO_NO_SIGNAL_GENERATOR<br>PICO_DRIVER_FUNCTION<br>PICO_WARNING_EXT_THRESHOLD_CONFLICT<br>PICO_SIGGEN_OFFSET_VOLTAGE<br>PICO_SIGGEN_PK_TO_PK<br>PICO_SIGGEN_OUTPUT_OVER_VOLTAGE<br>PICO_SIG_GEN_PARAM<br>PICO_SHOTS_SWEEPS_WARNING<br>PICO_WARNING_EXT_THRESHOLD_CONFLICT<br>PICO_BUSY<br>PICO_SIGGEN_WAVEFORM_SETUP_FAILED<br>PICO_NOT_RESPONDING |

#### 3.54 ps2000aSetSimpleTrigger

```
PICO_STATUS ps2000aSetSimpleTrigger
(
  int16_t
                               handle,
  int16_t
                               enable,
  PS2000A_CHANNEL
                               source,
  int16_t
                               threshold,
  PS2000A_THRESHOLD_DIRECTION direction,
  uint32 t
                               delay,
                               autoTrigger_ms
  int16 t
)
```

This function simplifies arming the trigger. It supports only the LEVEL trigger types and does not allow more than one channel to have a trigger applied to it. Any previous pulse width qualifier is canceled.

| Applicability  | All modes                                                                                                    |  |  |
|----------------|----------------------------------------------------------------------------------------------------|--|--|
| Arguments      | handle, device identifier returned by <pre>ps2000aOpenUnit</pre> .                                                                                                    |  |  |
|                | enable, zero to disable the trigger, any non-zero value to set the trigger.                                                                                               |  |  |
|                | source, the channel on which to trigger.                                                                                                    |  |  |
|                | threshold, the ADC count at which the trigger will fire.                                                                                                    |  |  |
|                | direction, the direction in which the signal must move to cause a trigger. The following directions are supported: ABOVE, BELOW, RISING, FALLING and RISING_OR_FALLING.   |  |  |
|                | delay, the time between the trigger occurring and the first sample being taken. For example, if $delay=100$ then the scope would wait 100 sample periods before sampling. |  |  |
|                | autoTrigger_ms, the number of milliseconds the device will wait if no trigger occurs. If this is set to zero, the scope device will wait indefinitely for a trigger.      |  |  |
| <u>Returns</u> | PICO_OK<br>PICO_INVALID_CHANNEL<br>PICO_INVALID_PARAMETER<br>PICO_MEMORY<br>PICO_CONDITIONS<br>PICO_INVALID_HANDLE<br>PICO_USER_CALLBACK<br>PICO_DRIVER_FUNCTION          |  |  |

### 3.55 ps2000aSetTriggerChannelConditions

PICO\_STATUS ps2000aSetTriggerChannelConditions

```
(
    int16_t handle,
    PS2000A_TRIGGER_CONDITIONS * conditions,
    int16_t nConditions
)
```

This function sets up trigger conditions on the scope's inputs. The trigger is defined by one or more PS2000A\_TRIGGER\_CONDITIONS structures that are then ORed together. Each structure is itself the AND of the states of one or more of the inputs. This AND-OR logic allows you to create any possible Boolean function of the scope's inputs.

If complex triggering is not required, use <u>ps2000aSetSimpleTrigger</u>.

| Applicability  | All modes                                                                                                    |  |  |
|----------------|----------------------------------------------------------------------------------------------------|--|--|
| Arguments      | handle, device identifier returned by ps2000aOpenUnit.                                                                                                    |  |  |
|                | * conditions, an array of <u>PS2000A_TRIGGER_CONDITIONS</u> structures<br>specifying the conditions that should be applied to each channel. In<br>the simplest case, the array consists of a single element. When there<br>is more than one element, the overall trigger condition is the logical<br>OR of all the elements.<br>nConditions, the number of elements in the conditions array. If<br>nConditions is zero then triggering is switched off. |  |  |
| <u>Returns</u> | PICO_OK<br>PICO INVALID HANDLE                                                                                                    |  |  |
|                | PICO_USER_CALLBACK                                                                                                    |  |  |
|                | PICO_CONDITIONS                                                                                                    |  |  |
|                | PICO_MEMORY                                                                                                    |  |  |
|                | PICO_DRIVER_FUNCTION                                                                                                    |  |  |

#### 3.55.1 PS2000A\_TRIGGER\_CONDITIONS structure

A structure of this type is passed to <u>ps2000aSetTriggerChannelConditions</u> in the conditions argument to specify the trigger conditions, and is defined as follows:

```
typedef struct tTriggerConditions
{
    PS2000A_TRIGGER_STATE channelA;
    PS2000A_TRIGGER_STATE channelB;
    PS2000A_TRIGGER_STATE channelC;
    PS2000A_TRIGGER_STATE channelD;
    PS2000A_TRIGGER_STATE external;
    PS2000A_TRIGGER_STATE aux;
    PS2000A_TRIGGER_STATE pulseWidthQualifier;
    PS2000A_TRIGGER_STATE digital;
} PS2000A_TRIGGER_CONDITIONS
```

Each structure is the logical AND of the states of the scope's inputs. The <u>ps2000aSetTriggerChannelConditions</u> function can OR together a number of these structures to produce the final trigger condition, which can be any possible Boolean function of the scope's inputs.

The structure is byte-aligned. In C++, for example, you should specify this using the #pragma pack() instruction.

| Elements | channelA, channelB, channelC, channelD, external,<br>pulseWidthQualifier: the type of condition that should be applied<br>to each channel. Use these constants:<br>PS2000A_CONDITION_DONT_CARE<br>PS2000A_CONDITION_TRUE<br>PS2000A_CONDITION_FALSE |
|----------|----------------------------------------------------------------------------------------------------|
|          | The channels that are set to PS2000A_CONDITION_TRUE or PS2000A_CONDITION_FALSE must all meet their conditions simultaneously to produce a trigger. Channels set to PS2000A_CONDITION_DONT_CARE are ignored.                                         |

### 3.56 ps2000aSetTriggerChannelDirections

PICO\_STATUS ps2000aSetTriggerChannelDirections (

| ( |                             |           |
|---|-----------------------------|-----------|
|   | int16_t                     | handle,   |
|   | PS2000A_THRESHOLD_DIRECTION |           |
|   | PS2000A_THRESHOLD_DIRECTION | channelB, |
|   | PS2000A_THRESHOLD_DIRECTION | channelC, |
|   | PS2000A_THRESHOLD_DIRECTION | channelD, |
|   | PS2000A_THRESHOLD_DIRECTION | ext,      |
|   | PS2000A_THRESHOLD_DIRECTION | aux       |
| ) |                             |           |

This function sets the direction of the trigger for each channel.

| Applicability  | All modes                                                                                                    |  |  |
|----------------|----------------------------------------------------------------------------------------------------|--|--|
| Arguments      | handle, device identifier returned by ps2000aOpenUnit.                                                                                                    |  |  |
|                | channelA, channelB, ext, the direction in which the signal must<br>pass through the threshold to activate the trigger. See the <u>table</u><br>below for allowable values. If using a level trigger in conjunction with<br>a pulse-width trigger, see the description of the direction argument<br>to <u>ps2000aSetPulseWidthQualifier</u> for more information. |  |  |
|                | channelC, channelD, aux: <b>not used</b> .                                                                                                    |  |  |
| <u>Returns</u> | PICO_OK<br>PICO_INVALID_HANDLE<br>PICO_USER_CALLBACK<br>PICO_INVALID_PARAMETER                                                                                                    |  |  |

#### PS2000A\_THRESHOLD\_DIRECTION **constants**

| Constant                  | Trigger type     | Direction                           |
|---------------------------|------------------|-------------------------------------|
| PS2000A_ABOVE             | gated            | above the upper threshold           |
| PS2000A_ABOVE_LOWER       | gated            | above the lower threshold           |
| PS2000A_BELOW             | gated            | below the upper threshold           |
| PS2000A_BELOW_LOWER       | gated            | below the lower threshold           |
| PS2000A_RISING            | threshold        | rising edge, using upper threshold  |
| PS2000A_RISING_LOWER      | threshold        | rising edge, using lower threshold  |
| PS2000A_FALLING           | threshold        | falling edge, using upper threshold |
| PS2000A_FALLING_LOWER     | threshold        | falling edge, using lower threshold |
| PS2000A_RISING_OR_FALLING | threshold        | either edge                         |
| PS2000A_INSIDE            | window-qualified | inside window                       |
| PS2000A_OUTSIDE           | window-qualified | outside window                      |
| PS2000A_ENTER             | window           | entering the window                 |
| PS2000A_EXIT              | window           | leaving the window                  |
| PS2000A_ENTER_OR_EXIT     | window           | entering or leaving the window      |
| PS2000A_NONE              | none             | none                                |

### 3.57 ps2000aSetTriggerChannelProperties

This function is used to enable or disable triggering and set its parameters.

| Applicability  | All modes                                                                                                    |  |  |
|----------------|----------------------------------------------------------------------------------------------------|--|--|
| Arguments      | <pre>handle, device identifier returned by ps2000aOpenUnit.<br/>* channelProperties, a pointer to an array of<br/>PS2000A_TRIGGER_CHANNEL_PROPERTIES structures describing the<br/>requested properties. The array can contain a single element<br/>describing the properties of one channel, or a number of elements<br/>describing several channels. If NULL is passed, triggering is switched<br/>off.<br/>nChannelProperties, the size of the channelProperties array. If<br/>zero, triggering is switched off.<br/>auxOutputEnable, not used.<br/>autoTriggerMilliseconds, the time in milliseconds for which the</pre> |  |  |
|                | scope device will wait before collecting data if no trigger event occurs.<br>If this is set to zero, the scope device will wait indefinitely for a<br>trigger.                                                                                                    |  |  |
| <u>Returns</u> | PICO_OK<br>PICO_INVALID_HANDLE<br>PICO_USER_CALLBACK<br>PICO_TRIGGER_ERROR<br>PICO_MEMORY<br>PICO_INVALID_TRIGGER_PROPERTY<br>PICO_DRIVER_FUNCTION<br>PICO_INVALID_PARAMETER                                                                                                    |  |  |

#### 3.57.1 PS2000A\_TRIGGER\_CHANNEL\_PROPERTIES structure

A structure of this type is passed to ps2000aSetTriggerChannelProperties in the channelProperties argument to specify the trigger mechanism, and is defined as follows:

| typedef struct tTriggerCha            | nnelProperties            |
|---------------------------------------|---------------------------|
| {                                     |                           |
| int16_t                               | thresholdUpper;           |
| uint16_t                              | thresholdUpperHysteresis; |
| int16_t                               | thresholdLower;           |
| uint16_t                              | thresholdLowerHysteresis; |
| PS2000A_CHANNEL                       | channel;                  |
| PS2000A_THRESHOLD_MODE                | thresholdMode;            |
| <pre>} PS2000A_TRIGGER_CHANNEL_</pre> | PROPERTIES                |

The structure is byte-aligned. In C++, for example, you should specify this using the #pragma pack() instruction.

#### Upper and lower thresholds

The digital triggering hardware in your PicoScope has two independent trigger thresholds called *upper* and *lower*. For some trigger types you can freely choose which threshold to use. The table in <u>ps2000aSetTriggerChannelDirections</u> shows which thresholds are available for use with which trigger types. Dual thresholds are used for pulse-width triggering, when one threshold applies to the level trigger and the other to the <u>pulse-width qualifier</u>; and for window triggering, when the two thresholds define the upper and lower limits of the window.

Each threshold has its own trigger and hysteresis settings.

#### Hysteresis

Each trigger threshold (*upper* and *lower*) has an accompanying parameter called *hysteresis*. This defines a second threshold at a small offset from the main threshold. The trigger fires when the signal crosses the trigger threshold, but will not fire again until the signal has crossed the hysteresis threshold and then returned to cross the trigger threshold. The double-threshold mechanism prevents noise on the signal from causing unwanted trigger events.

For a rising-edge trigger the hysteresis threshold is below the trigger threshold. After one trigger event, the signal must fall below the hysteresis threshold before the trigger is enabled for the next event. Conversely, for a falling-edge trigger, the hysteresis threshold is always above the trigger threshold. After a trigger event, the signal must rise above the hysteresis threshold before the trigger is enabled for the next event.

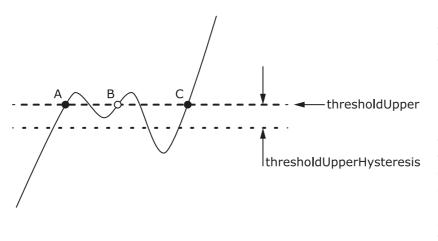

**Hysteresis** – The trigger fires at **A** as the signal rises past the trigger threshold. It does not fire at **B** because the signal has not yet dipped below the hysteresis threshold. The trigger fires again at **C** after the signal has dipped below the hysteresis threshold and risen again past the trigger threshold.

| Elements | thresholdUpper, the upper threshold at which the trigger fires. This is scaled in 16-bit <u>ADC counts</u> at the currently selected range for that channel.                                           |
|----------|----------------------------------------------------------------------------------------------------|
|          | thresholdUpperHysteresis, the distance between the upper trigger threshold and the upper hysteresis threshold, scaled in 16-bit counts.                                                                |
|          | thresholdLower, thresholdLowerHysteresis, the settings for the lower threshold: see thresholdUpper and thresholdUpperHysteresis.                                                                       |
|          | channel, the channel to which the properties apply. This can be one of the four input channels listed under <u>ps2000aSetChannel</u> , or PS2000A_TRIGGER_EXT for the Ext input fitted to some models. |
|          | thresholdMode, either a level or window trigger. Use one of these                                                                                                    |
|          | Constants:<br>PS2000A_LEVEL<br>PS2000A_WINDOW                                                                                                    |

### 3.58 ps2000aSetTriggerDelay

)

PICO\_STATUS ps2000aSetTriggerDelay
(
 int16\_t handle,
 uint32\_t delay

This function sets the post-trigger delay, which causes capture to start a defined time after the trigger event.

| Applicability | All modes (but delay is ignored in streaming mode)                                                                                                    |  |
|---------------|----------------------------------------------------------------------------------------------------|--|
| Arguments     | handle, device identifier returned by ps2000aOpenUnit.                                                                                                    |  |
|               | delay, the time between the trigger occurring and the first sample.<br>For example, if delay=100 then the scope would wait 100 sample<br>periods before sampling. At a <u>timebase</u> of 1 GS/s, or 1 ns per sample,<br>the total delay would then be 100 x 1 ns = 100 ns. |  |
|               | Range: 0 to MAX_DELAY_COUNT                                                                                                    |  |
| Returns       | PICO_OK                                                                                                    |  |
|               | PICO_INVALID_HANDLE                                                                                                    |  |
|               | PICO_USER_CALLBACK                                                                                                    |  |
|               | PICO_DRIVER_FUNCTION                                                                                                    |  |

### 3.59 ps2000aSetTriggerDigitalPortProperties

This function will set the individual Digital channels trigger directions. Each trigger direction consists of a channel name and a direction. If the channel is not included in the array of <u>PS2000A\_DIGITAL\_CHANNEL\_DIRECTIONS</u> the driver assumes the digital channel's trigger direction is PS2000A\_DIGITAL\_DONT\_CARE.

| Applicability  | All modes                                                                                                    |  |  |
|----------------|----------------------------------------------------------------------------------------------------|--|--|
| Arguments      | handle, device identifier returned by ps2000aOpenUnit.                                                                                                    |  |  |
|                | * directions, a pointer to an array of<br><u>PS2000A_DIGITAL_CHANNEL_DIRECTIONS</u> structures describing the requested properties. The array can contain a single element describing the properties of one channel, or a number of elements describing several digital channels. If directions is NULL, digital triggering is switched off. A digital channel that is not included in the array will be set to PS2000A_DIGITAL_DONT_CARE. |  |  |
|                | nDirections, the number of digital channel directions being passed to the driver.                                                                                                    |  |  |
| <u>Returns</u> | PICO_OK<br>PICO_INVALID_HANDLE<br>PICO_DRIVER_FUNCTION<br>PICO_INVALID_DIGITAL_CHANNEL                                                                                                    |  |  |
|                | PICO_INVALID_DIGITAL_TRIGGER_DIRECTION                                                                                                    |  |  |

#### 3.59.1 PS2000A\_DIGITAL\_CHANNEL\_DIRECTIONS structure

A structure of this type is passed to <u>ps2000aSetTriggerDigitalPortProperties</u> in the directions argument to specify the trigger mechanism, and is defined as follows:

```
pragma pack(1)
typedef struct tPS2000ADigitalChannelDirections
   PS2000A_DIGITAL_CHANNEL
                             channel;
   PS2000A_DIGITAL_DIRECTION direction;
} PS2000A_DIGITAL_CHANNEL_DIRECTIONS;
#pragma pack()
typedef enum enPS2000ADigitalChannel
   PS2000A_DIGITAL_CHANNEL_0,
  PS2000A_DIGITAL_CHANNEL_1,
  PS2000A DIGITAL CHANNEL 2,
  PS2000A_DIGITAL_CHANNEL_3,
  PS2000A_DIGITAL_CHANNEL_4,
  PS2000A_DIGITAL_CHANNEL_5,
  PS2000A_DIGITAL_CHANNEL_6,
  PS2000A_DIGITAL_CHANNEL_7,
  PS2000A_DIGITAL_CHANNEL_8,
  PS2000A_DIGITAL_CHANNEL_9,
  PS2000A DIGITAL CHANNEL 10,
  PS2000A_DIGITAL_CHANNEL_11,
  PS2000A_DIGITAL_CHANNEL_12,
  PS2000A_DIGITAL_CHANNEL_13,
  PS2000A_DIGITAL_CHANNEL_14,
   PS2000A_DIGITAL_CHANNEL_15,
   PS2000A_DIGITAL_CHANNEL_16,
   PS2000A_DIGITAL_CHANNEL_17,
  PS2000A_DIGITAL_CHANNEL_18,
  PS2000A DIGITAL CHANNEL 19.
  PS2000A_DIGITAL_CHANNEL_20,
  PS2000A_DIGITAL_CHANNEL_21,
  PS2000A_DIGITAL_CHANNEL_22,
  PS2000A_DIGITAL_CHANNEL_23,
  PS2000A_DIGITAL_CHANNEL_24,
   PS2000A_DIGITAL_CHANNEL_25,
  PS2000A_DIGITAL_CHANNEL_26,
  PS2000A_DIGITAL_CHANNEL_27,
  PS2000A_DIGITAL_CHANNEL_28,
  PS2000A_DIGITAL_CHANNEL_29,
  PS2000A_DIGITAL_CHANNEL_30,
  PS2000A_DIGITAL_CHANNEL_31,
  PS2000A_MAX_DIGITAL_CHANNELS
} PS2000A_DIGITAL_CHANNEL;
typedef enum enPS2000ADigitalDirection
  PS2000A_DIGITAL_DONT_CARE,
  PS2000A_DIGITAL_DIRECTION_LOW,
  PS2000A_DIGITAL_DIRECTION_HIGH,
  PS2000A_DIGITAL_DIRECTION_RISING,
   PS2000A_DIGITAL_DIRECTION_FALLING,
   PS2000A_DIGITAL_DIRECTION_RISING_OR_FALLING,
  PS2000A_DIGITAL_MAX_DIRECTION
} PS2000A_DIGITAL_DIRECTION;
```

The structure is byte-aligned. In C++, for example, you should specify this using the #pragma pack() instruction.

### 3.60 ps2000aSigGenArbitraryMinMaxValues

PICO\_STATUS ps2000aSigGenArbitraryMinMaxValues

| ( |          |   |                                       |
|---|----------|---|---------------------------------------|
|   | int16_t  |   | handle,                               |
|   | int16_t  | * | <pre>minArbitraryWaveformValue,</pre> |
|   | int16_t  |   | <pre>maxArbitraryWaveformValue,</pre> |
|   | uint32_t | * | <pre>minArbitraryWaveformSize,</pre>  |
|   | uint32_t | * | maxArbitraryWaveformSize              |
| ) |          |   |                                       |

This function returns the range of possible sample values and waveform buffer sizes that can be supplied to <u>ps2000aSetSigGenArbitrary</u> for setting up the arbitrary waveform generator (<u>AWG</u>). These values may vary between models.

| Applicability  | All models with <u>AWG</u>                                                                                                    |  |
|----------------|----------------------------------------------------------------------------------------------------|--|
| Arguments      | handle, device identifier returned by ps2000aOpenUnit.                                                                                                    |  |
|                | minArbitraryWaveformValue, on exit, the lowest sample value allowed in the arbitraryWaveform buffer supplied to ps2000aSetSigGenArbitrary.                                                                                   |  |
|                | maxArbitraryWaveformValue, on exit, the highest sample value allowed in the arbitraryWaveform buffer supplied to ps2000aSetSigGenArbitrary.                                                                                  |  |
|                | minArbitraryWaveformSize, on exit, the minimum value allowed for the arbitraryWaveformSize argument supplied to ps2000aSetSigGenArbitrary.                                                                                   |  |
|                | maxArbitraryWaveformSize, on exit, the maximum value allowed for the arbitraryWaveformSize argument supplied to ps2000aSetSigGenArbitrary.                                                                                   |  |
| <u>Returns</u> | PICO_OK<br>PICO_NOT_SUPPORTED_BY_THIS_DEVICE, if the device does not have<br>an arbitrary waveform generator.<br>PICO_NULL_PARAMETER, if all the parameter pointers are NULL.<br>PICO_INVALID_HANDLE<br>PICO_DRIVER_FUNCTION |  |

### 3.61 ps2000aSigGenFrequencyToPhase

PICO\_STATUS ps2000aSigGenFrequencyToPhase

| ( |                    |   |               |
|---|--------------------|---|---------------|
|   | int16_t            |   | handle,       |
|   | double             |   | frequency,    |
|   | PS3000A_INDEX_MODE |   | indexMode,    |
|   | uint32_t           |   | bufferLength, |
|   | uint32_t           | * | phase         |
| ) |                    |   |               |

This function converts a frequency to a phase count for use with the arbitrary waveform generator setup functions ps2000aSetSigGenArbitrary and ps2000aSetSigGenPropertiesArbitrary. The value returned depends on the length of the buffer, the index mode passed and the device model.

| Applicability  | All models with <u>AWG</u>                                                                                                    |  |
|----------------|----------------------------------------------------------------------------------------------------|--|
| Arguments      | handle, device identifier returned by ps2000aOpenUnit.                                                                                                    |  |
|                | frequency, the required AWG output frequency.                                                                                                    |  |
|                | indexMode, see <u>AWG index modes</u> .                                                                                                    |  |
|                | bufferLength, the number of samples in the AWG buffer.                                                                                                    |  |
|                | phase, on exit, the deltaPhase argument to be sent to the AWG setup function                                                                                                    |  |
| <u>Returns</u> | <pre>PICO_OK PICO_NOT_SUPPORTED_BY_THIS_DEVICE, if the device does not have an AWG. PICO_SIGGEN_FREQUENCY_OUT_OF_RANGE, if the frequency is out of range. PICO_NULL_PARAMETER, if phase is a NULL pointer. PICO_SIG_GEN_PARAM, if indexMode or bufferLength is out of range. PICO_INVALID_HANDLE PICO_DRIVER_FUNCTION</pre> |  |

### 3.62 ps2000aSigGenSoftwareControl

```
PICO_STATUS ps2000aSigGenSoftwareControl
(
    int16_t handle,
    int16_t state
)
```

This function causes a trigger event, or starts and stops gating. Use it as follows:

- 1. Call <u>ps2000aSetSigGenBuiltIn</u> or <u>ps2000aSetSigGenArbitrary</u> to set up the signal generator, setting the triggerSource argument to <u>SIGGEN\_SOFT\_TRIG</u>.
- 2. (a) If you set the signal generator triggerType to edge triggering
   (PS2000A\_SIGGEN\_RISING or PS2000A\_SIGGEN\_FALLING), call
   ps2000aSigGenSoftwareControl once to trigger a capture.
   (b) If you set the signal generator triggerType to gated triggering
   (PS2000A\_SIGGEN\_GATE\_HIGH or PS2000A\_SIGGEN\_GATE\_LOW), call
   ps2000aSigGenSoftwareControl with state set to 0 to start capture, and then
   again with state set to 1 to stop capture.

| Applicability  | Use with ps2000aSetSigGenBuiltIn or                                                                                                    |  |  |
|----------------|----------------------------------------------------------------------------------------------------|--|--|
|                | ps2000aSetSigGenArbitrary.                                                                                                    |  |  |
| Arguments      | handle, device identifier returned by ps2000aOpenUnit.                                                                                  |  |  |
|                | state, specifies whether to start or stop capture. Effective only                                                                       |  |  |
|                | when the signal generator triggerType is set to SIGGEN_GATE_HIGH                                                                        |  |  |
|                | or SIGGEN_GATE_LOW. Ignored for other trigger types.                                                                                    |  |  |
|                | 0: to start capture                                                                                                    |  |  |
|                | <> 0: to stop capture                                                                                                    |  |  |
| <u>Returns</u> | PICO_OK<br>PICO_INVALID_HANDLE<br>PICO_NO_SIGNAL_GENERATOR<br>PICO_SIGGEN_TRIGGER_SOURCE<br>PICO_DRIVER_FUNCTION<br>PICO_NOT_RESPONDING |  |  |

#### 3.63 ps2000aStop

```
PICO_STATUS ps2000aStop
(
    intl6_t handle
)
```

This function stops the scope device from sampling data. If this function is called before a trigger event occurs, the oscilloscope may not contain valid data.

Always call this function after the end of a capture to ensure that the scope is ready for the next capture.

| Applicability  | All modes                                                                    |
|----------------|------------------------------------------------------------------------------|
| Arguments      | handle, device identifier returned by <pre>ps2000aOpenUnit</pre> .           |
| <u>Returns</u> | PICO_OK<br>PICO_INVALID_HANDLE<br>PICO_USER_CALLBACK<br>PICO_DRIVER_FUNCTION |

#### 3.64 ps2000aStreamingReady

```
typedef void (CALLBACK *ps2000aStreamingReady)
(
    int16_t handle,
    int32_t noOfSamples,
    uint32_t startIndex,
    int16_t overflow,
    uint32_t triggerAt,
    int16_t triggered,
    int16_t autoStop,
    void * pParameter
)
```

This <u>callback</u> function is part of your application. You register it with the driver using <u>ps2000aGetStreamingLatestValues</u>, and the driver calls it back when streamingmode data is ready. You can then download the data using the <u>ps2000aGetValuesAsync</u> function.

The function should do nothing more than copy the data to another buffer within your application. To maintain the best application performance, the function should return as quickly as possible without attempting to process or display the data.

| Applicability | Streaming mode only                                                                                                    |  |  |
|---------------|----------------------------------------------------------------------------------------------------|--|--|
| Arguments     | handle, device identifier returned by <pre>ps2000aOpenUnit</pre> .                                                                                                    |  |  |
|               | noOfSamples, the number of samples to collect.                                                                                                    |  |  |
|               | startIndex, an index to the first valid sample in the buffer. This is the buffer that was previously passed to $ps2000aSetDataBuffer$ .                                                                                                    |  |  |
|               | overflow, returns a set of flags that indicate whether an overvoltage has occurred on any of the channels. It is a bit pattern with bit 0 denoting Channel A.                                                                                    |  |  |
|               | <pre>triggerAt, an index to the buffer indicating the location of the<br/>trigger point relative to startIndex. The trigger point is therefore at<br/>StartIndex + triggerAt. This parameter is valid only when<br/>triggered is non-zero.</pre> |  |  |
|               | triggered, a flag indicating whether a trigger occurred. If non-zero, a trigger occurred at the location indicated by triggerAt.                                                                                                    |  |  |
|               | autoStop, the flag that was set in the call to <pre>ps2000aRunStreaming</pre> .                                                                                                    |  |  |
|               | * pParameter, a void pointer passed from                                                                                                    |  |  |
|               | ps2000aGetStreamingLatestValues. The callback function can write to this location to send any data, such as a status flag, back to the application.                                                                                              |  |  |
| Returns       | nothing                                                                                                    |  |  |

#### 3.65 Wrapper functions

The Software Development Kits (SDKs) for PicoScope devices contain wrapper dynamic link library (DLL) files in the lib subdirectory of your SDK installation for 32-bit and 64-bit systems. The wrapper functions provided by the wrapper DLLs are for use with programming languages such as MathWorks MATLAB, National Instruments LabVIEW and Microsoft Excel VBA that do not support features of the C programming language such as callback functions.

The source code contained in the Wrapper projects contains a description of the functions and the input and output parameters.

Below we explain the sequence of calls required to capture data in streaming mode using the wrapper API functions.

The ps2000aWrap.dll wrapper DLL has a callback function for streaming data collection that copies data from the driver buffer specified to a temporary application buffer of the same size. To do this it must be registered with the wrapper and the channel must be specified as being enabled. You should process the data in the temporary application buffer accordingly, for example by copying the data into a large array.

#### **Procedure:**

1. Open the oscilloscope using ps2000aOpenUnit.

1a. Inform the wrapper of the number of channels on the device by calling setChannelCount.

2. Select channels, ranges and AC/DC coupling using ps2000aSetChannel.

2a. Inform the wrapper which channels have been enabled by calling setEnabledChannels.

3. [MSOs only] Set the digital port using ps2000aSetDigitalPort.

3a. [MSOs only] Inform the wrapper which digital ports have been enabled by calling setEnabledDigitalPorts.

4. Use the appropriate trigger setup functions. For programming languages that do not support structures, use the wrapper's advanced trigger setup functions.

5. [MSOs only] Use the trigger setup function ps2000aSetTriggerDigitalPortProperties to set up the digital trigger if required.

6. Call <u>ps2000aSetDataBuffer</u> (or for aggregated data collection <u>ps2000aSetDataBuffers</u>) to tell the driver where your data buffer(s) is(are).

6a. Register the data buffer(s) with the wrapper and set the application buffer(s) into which the data will be copied.

For analog channels: Call setAppAndDriverBuffers (or setMaxMinAppAndDriverBuffers for aggregated data collection).

[MSOs Only] For digital ports: Call setAppAndDriverDigiBuffers (or setMaxMinAppAndDriverDigiBuffers for aggregated data collection).

7. Start the oscilloscope running using ps2000aRunStreaming.

8. Loop and call GetStreamingLatestValues and IsReady to get data and flag when the wrapper is ready for data to be retrieved.

8a. Call the wrapper's AvailableData function to obtain information on the number of samples collected and the start index in the buffer.

8b. Call the wrapper's IsTriggerReady function for information on whether a trigger has occurred and the trigger index relative to the start index in the buffer.

9. Process data returned to your application data buffers.

10. Call AutoStopped if the autoStop parameter has been set to TRUE in the call to ps2000aRunStreaming.

11. Repeat steps 8 to 10 until  ${\tt AutoStopped}$  returns true or you wish to stop data collection.

12. Call ps2000aStop, even if the autoStop parameter was set to TRUE.

13. To disconnect a device, call <u>ps2000aCloseUnit</u>.

# 4 Further information

### 4.1 Programming examples

Your SDK installation includes programming examples in a selection of languages and development environments. Please refer to the SDK for details.

### 4.2 Driver status codes

Every function in the ps2000a driver returns a **driver status code** from the list of PICO\_STATUS values in PicoStatus.h, which is included in the inc folder of the Pico Technology SDK.

### 4.3 Enumerated types and constants

Enumerated types and constants are defined in ps2000aApi.h, which is included in the SDK under the inc folder. We recommend that you refer to these constants by name unless your programming language allows only numerical values.

### 4.4 Numeric data types

Here is a list of the numeric data types used in the PicoScope 2000 Series A API:

| Туре     | Bits | Signed or unsigned?        |
|----------|------|----------------------------|
| int8_t   | 8    | signed                     |
| int16_t  | 16   | signed                     |
| uint16_t | 16   | unsigned                   |
| enum     | 32   | enumerated                 |
| int32_t  | 32   | signed                     |
| uint32_t | 32   | unsigned                   |
| float    | 32   | signed (IEEE 754 binary32) |
| double   | 64   | signed (IEEE 754 binary64) |
| int64_t  | 64   | signed                     |
| uint64_t | 64   | unsigned                   |

# 5 Glossary

**AC/DC control.** Each channel can be set to either AC coupling or DC coupling. With DC coupling, the voltage displayed on the screen is equal to the true voltage of the signal. With AC coupling, any DC component of the signal is filtered out, leaving only the variations in the signal (the AC component).

**Aggregation.** This is the data-reduction method used by the PicoScope 2000 Series (A API) scopes. For each block of consecutive samples, the scope transmits only the minimum and maximum samples over the USB port to the PC. You can set the number of samples in each block, called the aggregation parameter, when you call <a href="mailto:ps2000aRunStreaming">ps2000aRunStreaming</a> for real-time capture, and when you call <a href="mailto:ps2000aGetStreamingLatestValues">ps2000aGetStreamingLatestValues</a> to obtain post-processed data.

**Aliasing.** An effect that can cause digital oscilloscopes to display fast-moving waveforms incorrectly, by showing spurious low-frequency signals ("aliases") that do not exist in the input. To avoid this problem, choose a sampling rate that is at least twice the highest frequency in the input signal.

**Analog bandwidth.** All oscilloscopes have an upper limit to the range of frequencies at which they can measure accurately. The analog bandwidth of an oscilloscope is defined as the frequency at which a displayed sine wave has half the power of the input sine wave (or, equivalently, about 71% of the amplitude).

**Block mode.** A sampling mode in which the computer prompts the oscilloscope to collect a block of data into its internal memory before stopping the oscilloscope and transferring the whole block into computer memory. This mode of operation is effective when the input signal being sampled contains high frequencies. Note: To avoid <u>aliasing</u> effects, the maximum input frequency must be less than half the sampling rate.

**Buffer size.** The size, in samples, of the oscilloscope buffer memory. The buffer memory is used by the oscilloscope to temporarily store data before transferring it to the PC.

**ETS.** Equivalent Time Sampling. ETS constructs a picture of a repetitive signal by accumulating information over many similar wave cycles. This means the oscilloscope can capture fast-repeating signals that have a higher frequency than the maximum sampling rate. Note: ETS cannot be used for one-shot or non-repetitive signals.

**External trigger.** This is the BNC socket marked **EXT** on the oscilloscope. It can be used to start a data collection run but cannot be used to record data.

**Maximum sampling rate.** A figure indicating the maximum number of samples the oscilloscope is capable of acquiring per second. Maximum sample rates are given in MS/s (megasamples per second) or GS/s (gigasamples per second). The higher the sampling capability of the oscilloscope, the more accurate the representation of the high frequencies in a fast signal.

**MSO (mixed-signal oscilloscope).** An oscilloscope that has both analog and digital inputs.

**Overvoltage.** Any input voltage to the oscilloscope must not exceed the overvoltage limit, measured with respect to ground, otherwise the oscilloscope may be permanently damaged.

**PC Oscilloscope.** A measuring instrument consisting of a Pico Technology scope device and the PicoScope software. It provides all the functions of a bench-top oscilloscope without the cost of a display, hard disk, network adapter and other components that your PC already has.

**PicoScope software.** This is a software product that accompanies all our oscilloscopes. It turns your PC into an oscilloscope, spectrum analyzer.

**Signal generator.** This is a feature of some oscilloscopes which allows a signal to be generated without an external input device being present. The signal generator output is the BNC socket marked **Awg** or **Gen** on the oscilloscope. If you connect a BNC cable between this and one of the channel inputs, you can send a signal into one of the channels. It can generate a sine, square, triangle or arbitrary wave of fixed or swept frequency.

**Streaming mode.** A sampling mode in which the oscilloscope samples data and returns it to the computer in an unbroken stream. This mode of operation is effective when the input signal being sampled contains only low frequencies.

**Timebase.** The timebase controls the time interval across the scope display. There are ten divisions across the screen and the timebase is specified in units of time per division, so the total time interval is ten times the timebase.

**USB 1.1.** An early version of the Universal Serial Bus standard found on older PCs. Although your PicoScope will work with a USB 1.1 port, it will operate much more slowly than with a USB 2.0 or 3.0 port.

**USB 2.0.** Universal Serial Bus (High Speed). A standard port used to connect external devices to PCs. The high-speed data connection provided by a USB 2.0 port enables your PicoScope to achieve its maximum performance.

**USB 3.0.** A faster version of the Universal Serial Bus standard. Your PicoScope is fully compatible with USB 3.0 ports and will operate with the same performance as on a USB 2.0 port.

**Vertical resolution.** A value, in bits, indicating the degree of precision with which the oscilloscope can turn input voltages into digital values. Calculation techniques can improve the effective resolution.

**Voltage range.** The voltage range is the difference between the maximum and minimum voltages that can be accurately captured by the oscilloscope.

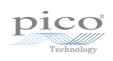

## Index

# A

Access 3 ADC count 54, 56 Aggregation 17 Aliasing 106 Analog bandwidth 106 Analog offset 29, 66 Arbitrary waveform generator 79, 81

# В

Bandwidth limiter 66 Block mode 6, 7, 8, 9, 106 asynchronous call 9 callback 24 polling status 52 running 62 Buffer size 106

# С

Callback 7, 15 block mode 24 for data 26 streaming mode 102 Channels enabling 66 settings 66 Closing units 25 Common-mode voltage 106 Communication 61 Connection 61 Constants 105 Copyright 3 Coupling 106 Coupling type, setting 66

# D

Data acquisition 17 Data buffers declaring 67 declaring, aggregation mode 68 Data retention 8 deltaPhase argument (AWG) 82 Digital inputs connector 21 data format 6 ports 0 and 1 6 Downsampling 8, 41 maximum ratio 31 modes 42 Driver 4 status codes 105

# Е

Enabling channels 66 Enumerated types 105 Enumerating oscilloscopes 27 ETS mode 7 overview 15 setting time buffers 72, 73 setting up 71 using 16

# F

Fitness for purpose 3 **Functions** list of 22 ps2000aBlockReady 24 ps2000aCloseUnit 25 ps2000aDataReady 26 ps2000aEnumerateUnits 27 ps2000aFlashLed 28 ps2000aGetAnalogueOffset 29 ps2000aGetChannelInformation 30 ps2000aGetMaxDownSampleRatio 31 ps2000aGetMaxSegments 32 ps2000aGetNoOfCaptures 33, 34 ps2000aGetStreamingLatestValues 35 ps2000aGetTimebase 20, 36 ps2000aGetTimebase2 37 ps2000aGetTriggerTimeOffset 38 ps2000aGetTriggerTimeOffset64 39 ps2000aGetUnitInfo 40 ps2000aGetValues 9, 41 ps2000aGetValuesAsync 9, 43 ps2000aGetValuesBulk 44 ps2000aGetValuesOverlapped 45 ps2000aGetValuesOverlappedBulk 47 ps2000aGetValuesTriggerTimeOffsetBulk 48 ps2000aGetValuesTriggerTimeOffsetBulk64 50, 51 ps2000aIsReady 52 ps2000aIsTriggerOrPulseWidthQualifierEnabled 53 ps2000aMaximumValue 5, 54 ps2000aMemorySegments 55

**Functions** ps2000aMinimumValue 5, 56 ps2000aNoOfStreamingValues 57 ps2000aOpenUnit 58 ps2000aOpenUnitAsync -59 ps2000aOpenUnitProgress 60 ps2000aPingUnit 61 ps2000aRunBlock 62 ps2000aRunStreaming 64 ps2000aSetChannel 5, 66 ps2000aSetDataBuffer 67 ps2000aSetDataBuffers 68 ps2000aSetDigitalAnalogTriggerOperand 69 ps2000aSetEts 15, 71 ps2000aSetEtsTimeBuffer 72 ps2000aSetEtsTimeBuffers 73 ps2000aSetNoOfCaptures 74 ps2000aSetPulseWidthDigitalPortProperties 75 ps2000aSetPulseWidthQualifier 76 ps2000aSetSigGenArbitrary 79 ps2000aSetSigGenBuiltIn 83 ps2000aSetSigGenPropertiesArbitrary 86 ps2000aSetSigGenPropertiesBuiltIn 87 ps2000aSetSimpleTrigger 6,88 ps2000aSetTriggerChannelConditions 6,89 ps2000aSetTriggerChannelDirections 6,91 ps2000aSetTriggerChannelProperties 6,92 ps2000aSetTriggerDelay 95 ps2000aSetTriggerDigitalPortProperties 96 ps2000aSigGenSoftwareControl 100 ps2000aStop 9, 101 ps2000aStreamingReady 102 ps2000SetSigGenBuiltInV2 85

# Η

Hysteresis 93, 97

# I

Index modes dual 81 single 81 Information, reading from units 40 Input range, selecting 66 Intended use 1

## L

LED flashing 28 Legal information 3 Liability 3

## Μ

Memory buffer 8 Memory segmentation 8, 9, 17, 55 Mission-critical applications 3 Multi-unit operation 21

# Ν

Numeric data types 105

# 0

One-shot signals 15 Opening a unit 58 checking progress 60 without blocking 59 Oversampling 42

## Ρ

PC Oscilloscope 1, 106 PC requirements 2 PICO\_STATUS enum type 105 PicoScope 2000 Series 1 PicoScope software 1, 4, 105, 106 Programming general procedure 4 ps2000a.dll 4 PS2000A\_CONDITION\_ constants 78,90 PS2000A\_LEVEL constant 93, 97 PS2000A\_PWQ\_CONDITIONS structure 78 PS2000A\_RATIO\_MODE\_AGGREGATE 42 PS2000A\_RATIO\_MODE\_AVERAGE 42 PS2000A\_RATIO\_MODE\_DECIMATE 42 PS2000A\_TIME\_UNITS constant 38, 39 PS2000A\_TRIGGER\_CHANNEL\_PROPERTIES structure 93, 97 PS2000A\_TRIGGER\_CONDITIONS 89 PS2000A\_TRIGGER\_CONDITIONS structure 90 PS2000A WINDOW constant 93, 97 ps2000aSigGenArbitraryMinMaxValues 98 ps2000aSigGenFrequencyToPhase - 99 Pulse-width qualifier 76 conditions 78 requesting status 53

# R

Ranges 30 Rapid block mode 7, 10, 10, 33, 34 aggregation 13 Rapid block mode 7, 10, 10, 33, 34 no aggregation 11 setting number of captures 74 Resolution, vertical 106 Retrieving data 41, 43 block mode, deferred 45 rapid block mode 44 rapid block mode, deferred 47 stored 19 streaming mode 35 Retrieving times rapid block mode 48, 50, 51

# S

Sampling rate 106 maximum 8 Scaling 5 Serial numbers 27 Setup time 8 Signal generator arbitrary waveforms 79 built-in waveforms 83, 85 software trigger 100 Status codes 105 Stopping sampling 101 Streaming mode 7, 17, 106 callback 102 getting number of samples 57 retrieving data 35 running 64 using 18 Support 3

# Т

Time buffers setting for ETS 72, 73 Timebase 20, 106 calculating 36, 37 Trademarks 3 Trigger channel properties 75, 92, 96 combining analog and digital 69 conditions 89, 90 delay 95 digital port pulse width 75 digital ports 96 directions 91 external 5 pulse-width qualifier 76 pulse-width qualifier conditions 78 requesting status 53 setting up 88 stability 15 threshold 6 time offset 38, 39

# U

Upgrades 3 Usage 3 USB 1, 2, 4, 106 hub 21

# V

Viruses 3 Voltage range 5, 106 selecting 66

# W

WinUsb.sys 4 Wrapper functions 103

United Kingdom Headquarters

Pico Technology James House Colmworth Business Park St. Neots Cambridgeshire PE19 8YP United Kingdom

Tel: +44 (0) 1480 396 395 Fax: +44 (0) 1480 396 296

sales@picotech.com support@picotech.com

www.picotech.com

United States Headquarters

Pico Technology 320 N Glenwood Blvd Tyler Texas 75702 United States

Tel: +1 800 591 2796 Fax: +1 620 272 0981

ps2000apg.en r9 2016-03-09 Copyright © 2011–2016 Pico Technology Ltd. All rights reserved.